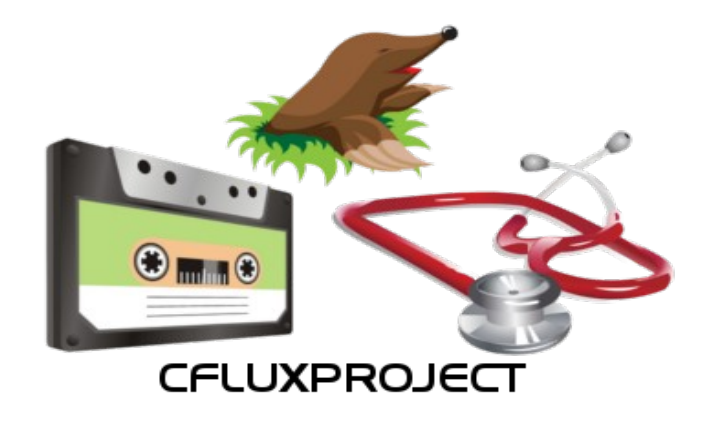

### **PROYECTO FINAL DE MÁSTER**

Nombre: CFLUXPROJECT Breve Descripción: Herramienta de gestión y asistencia de máquinas Autor: Javier Silva Sanahuja Fecha: Junio 2011

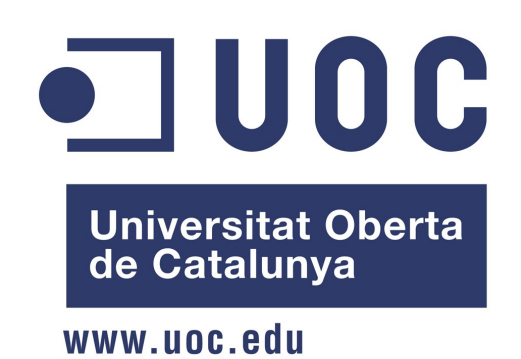

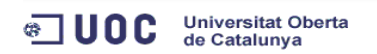

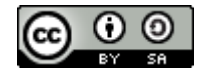

Memoria Proyecto Final de Máster: CFluxProject (Herramienta de gestión y asistencia de máquinas) by [Javier Silva Sanahuja](http://creativecommons.org/choose/cfluxproject.wordpress.com) is licensed under a [Creative Commons Reconocimiento-CompartirIgual 3.0 Unported](http://creativecommons.org/licenses/by-sa/3.0/) [License.](http://creativecommons.org/licenses/by-sa/3.0/)

<sup>(a</sup> UOC Universitat Oberta

# ÍNDICE DE CONTENIDO

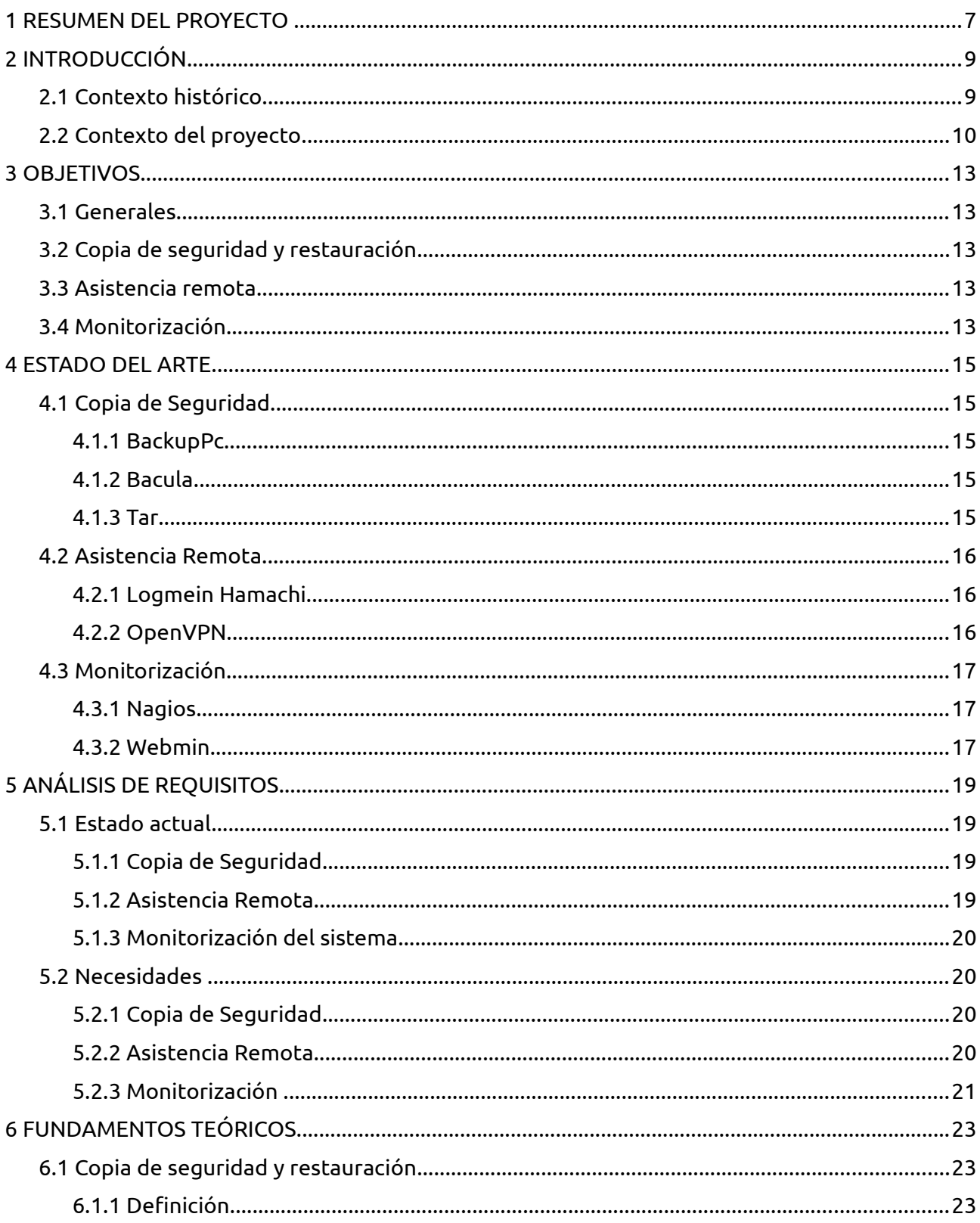

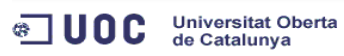

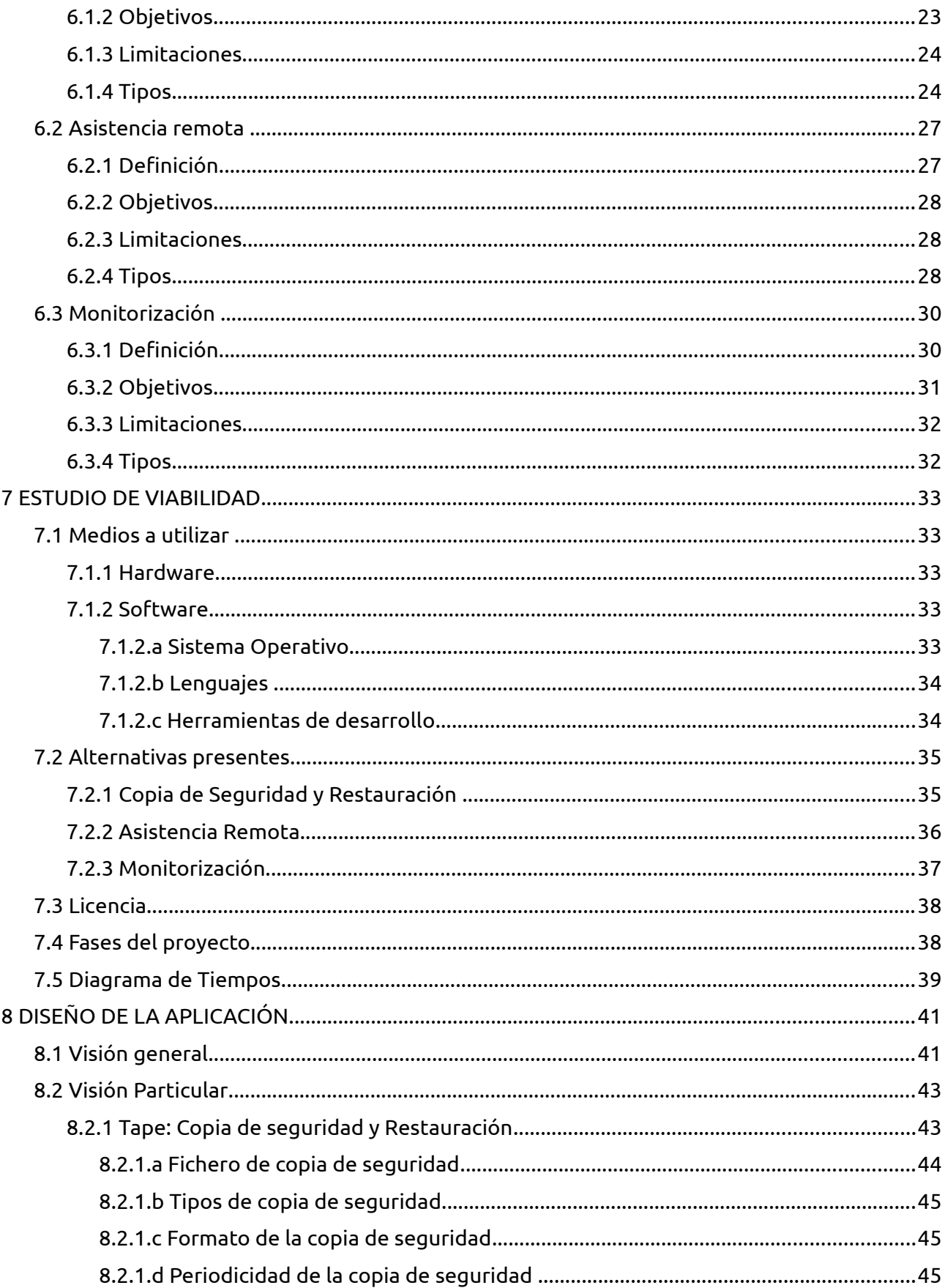

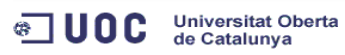

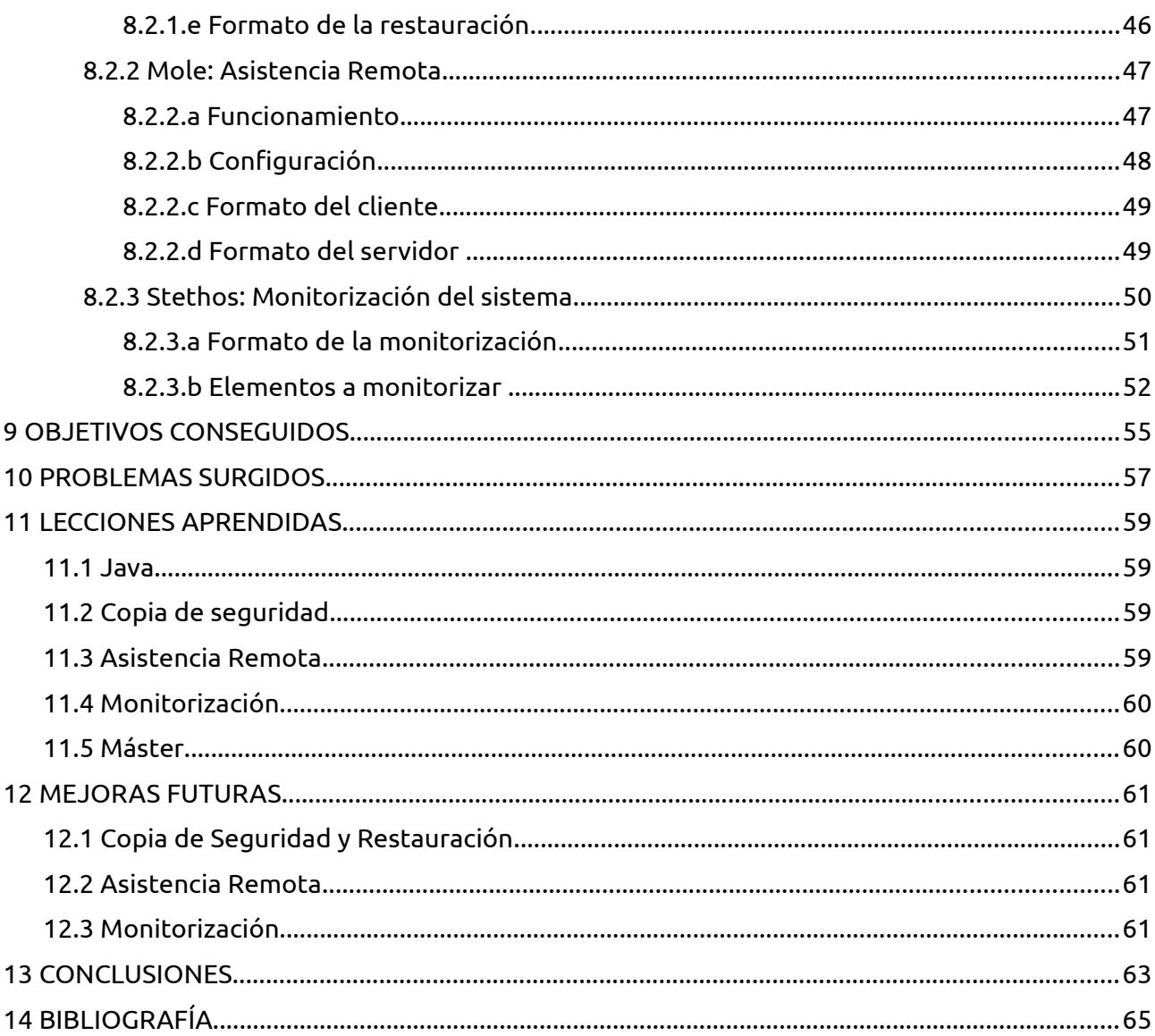

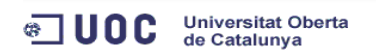

# **1 RESUMEN DEL PROYECTO**

El presente documento contiene la descripción del proyecto CFluxProject, realizado durante el segundo semestre de 2010 y el primer semestre de 2011. Consiste en una serie de aplicaciones informáticas que pretendan ayudar en el proceso de restauración del componente software de un equipo informático ante un evento no deseado. Se compone de tres aplicaciones que solventan las necesidades de:

Universitat Oberta<br>de Catalunya

◎ UOC

- Disponibilidad de estados software anteriores de la máquina y posibilidad de su restauración
- Comunicación total con el equipo problemático de forma segura y ágil
- Monitorización de los principales componentes hardware y software del equipo

El desarrollo del proyecto se ha realizado con la colaboración del Grupo Empresarial Turomas, dedicado a la fabricación de maquinaria para el sector del vidrio. Esta aplicación pretende dotar de un valor añadido al producto en cuanto a una mejora sustancial del servicio postventa.

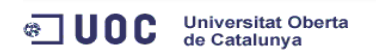

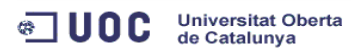

# **2 INTRODUCCIÓN**

Este proyecto surge ante el desarrollo de un nuevo sistema o entorno de control en los productos que comercializa el Grupo Empresarial Turomas-Tecnocat [TUR].

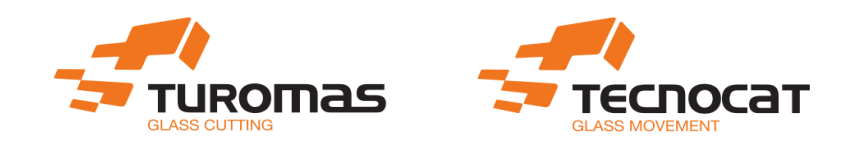

# **2.1 Contexto histórico**

El Grupo Empresarial Turomas-Tecnocat se dedica a la fabricación de maquinaria para el corte y manipulación del vidrio. A lo largo del tiempo estos productos han ido sufriendo variaciones, si bien una de las más importantes fue la inserción de sistemas de control automatizados por medio de un PC industrial.

Hasta la fecha el sistema de control utilizado en las máquinas constaba como elementos principales:

- Ordenador industrial
- Sistema Operativo MS/DOS 7.11

Todo este sistema con el paso del tiempo empezó a quedarse obsoleto, limitaba el campo de desarrollo hacia nuevas tecnologías o características demandadas por el cliente y recientemente se ha optado por realizar una migración del sistema de control a un sistema basado en GNU/Linux.

**a** UOC Universitat Oberta

El nuevo sistema de control consta de la unión de varios elementos:

- Sistema operativo GNU Debian Lenny
- Kernel 2.6 parcheado con una capa de abstracción hardware de tiempo real [RTAI]
- Entorno de control y modelado de sistemas COSME desarrollado por la EUPT [EUPT]
- Proyecto de control con HMI, específico de cada máquina

# **2.2 Contexto del proyecto**

El cambio de un sistema propietario y limitado como MS-DOS a un sistema GNU/Linux ha aportado una serie de mejoras bastante visible. De un sistema monotarea bastante limitado, con escaso soporte y pocos servicios añadidos, se pasa a un sistema multitarea, con un gran abanico de posibilidades en cuanto a servicios y posibilidades de generación de nuevos valores añadidos de las máquinas.

Es por ello que surge la necesidad de nutrir este nuevo sistema con aplicaciones impensables con el anterior sistema, que ayuden a mejorar la imagen del producto.

En la actualidad, el mercado de este tipo de maquinaria comercializada por el Grupo Empresarial Turomas-Tecnocat, ha sufrido un gran cambio, pasando de un producto de venta en un ámbito nacional, a ser exportado en numerosos países de Sudamérica y Europa. Surge la necesidad de dotar a las máquinas de un sistema de monitorización y asistencia remota que minimice el tiempo de espera del cliente ante una eventualidad.

Actualmente los problemas informáticos observados suelen ser fallos en los dispositivos de almacenamiento que pueden provocar mal funcionamiento y directamente la parada de la máquina. Ante este evento, actualmente se carece de un sistema de copia de seguridad que mejore la reanudación del ciclo de trabajo.

## **a** UOC Universitat Oberta

En cuanto a asistencia remota, no se dispone de herramienta de conexión en MS-DOS que permita la conexión simultánea cuando la máquina se encuentra en funcionamiento. Ello imposibilita la observación del estado de sensores y actuadores de la máquina, la modificación de algún parámetro de funcionamiento o incluso llevar a cabo tareas de formación de operarios.

A raíz de ello, la visualización del estado de cualquier componente software y hardware del equipo es inviable y ello conlleva que no se pueda llevar un control directo y preventivo.

En este marco, se va a desarrollar una aplicación que permita la copia y restauración del sistema a un estado particular. Todo ello se va a combinar con una herramienta de interconexión remota que permita al servicio técnico poder llevar a cabo un proceso de actuación ante cualquier evento y una aplicación que permita la monitorización del estado del equipo informático.

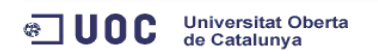

**a** UOC Universitat Oberta

# **3 OBJETIVOS**

El proyecto, compuesto por el conjunto de las aplicaciones, deberá satisfacer los siguientes objetivos:

# **3.1 Generales**

- Aplicaciones sencillas e intuitivas
- Apoyo en herramientas libres para dotar de la funcionalidad deseada
- Aplicación de los conocimientos vistos a lo largo del Máster
- Creación de comunidad de software del proyecto

# **3.2 Copia de seguridad y restauración**

- Posibilidad de creación de copias de seguridad y su posterior restauración de forma segura
- Generación puntual de punto de restauración o periódica
- Disponibilidad de información del punto de restauración

# **3.3 Asistencia remota**

- Conexión punto a punto entre cliente y servicio técnico
- Método de acceso seguro y confiable
- Posibilidad de cambio de configuración de red de forma sencilla

# **3.4 Monitorización**

- Observación del estado de diferentes componentes software y hardware del equipo cliente
- Posibilidad de envío de la información de forma remota

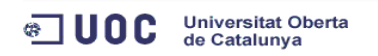

Universitat Oberta<br>de Catalunya **ு** ப0்்

# **4 ESTADO DEL ARTE**

El proyecto se compone de tres disciplinas de las que se han recopilado aquellos proyectos o aplicaciones que resultan de referencia. Se ha pretendido que las aplicaciones ha estudiar fuesen libres.

## **4.1 Copia de Seguridad**

#### **4.1.1 BackupPc**

BackupPc [BPC] es un proyecto libre con licencia GPL presente en SourceForge [SFG], que permite la creación de copias de seguridad. Realizado en Perl, está basado en un interfaz web que posibilita la realización de copias de seguridad de manera periódica y puntual empleando protocolos como SMB para copias de seguridad en Windows, Tar a través de SSH, RSH y NFS y Rsync para GNU/Linux. El tipo de copias de seguridad que genera puede ser completa e incremental.

#### **4.1.2 Bacula**

Bacula [BAC] es un proyecto libre con licencia AGPL3, que permite la realización de copias de seguridad de forma distribuida. Realizado en C++, está basado en un conjunto de elementos que pueden residir o no en el mismo host. Cada unidad elemental realiza una función, así existe un elemento que controla el flujo de datos, ordena la copia de seguridad o la restauración (Director), un dispositivo que se encarga de recibir los datos y almacenarlos (Storage), una base de datos donde se guarda la información de las copias de seguridad (Catalog), un elemento que empaqueta los datos a copiar y los envía (FileDaemon) y un programa que permite interactuar con Director (Bconsole).

#### **4.1.3 Tar**

Tar [TAR] es una herramienta presente en todas las versiones GNU/Linux que permite

15

#### Universitat Oberta<br>de Catalunya **ு ப**oc

empaquetar ficheros simples y directorios enteros en un único fichero. Históricamente fue creado para la utilización con unidades de cinta, pero actualmente puede utilizarse con cualquier dispositivo de almacenamiento. Resulta de gran utilidad encapsular un conjunto de ficheros en un solo archivo ocupando el mismo tamaño. El resultado puede ser comprimido para limitar su espacio en disco con los compresores BZIP [BZ] y GZIP [GZ].

# **4.2 Asistencia Remota**

### **4.2.1 Logmein Hamachi**

Logmein Hamachi [LOG] es un programa freeware que permite el establecimiento de una conexión segura entre ordenadores. Posibilita la creación de VPN con formato Punto a Punto o de tipo Puerta de Enlace a LAN. Es necesaria la instalación del software en ambos puntos de la conexión y la creación de una cuenta de usuario. Cada aplicación se conecta a un servidor de Logmein que redirige el tráfico entre ambos puntos. Las comunicaciones son cifradas y posee control de acceso centralizado, cada aplicación se logea con el servidor de Logmein. Dispone de una versión gratuita para 16 ordenadores y actualmente no tiene soporte para GNU/Linux.

### **4.2.2 OpenVPN**

OpenVPN [VPN] es un proyecto libre con licencia GPL, que permite la creación de redes privadas virtuales. Establece un tunel punto-a-punto, que simula una red local. Está basado en el protocolo SSL (Secure Socket Layer) que proporciona características de cifrado, autenticación y certificación y que puede trabajar en la capa de Enlace o en capa de Red del modelo de red OSI. Esto posibilita que las conexiones puedan ser realizadas a través de un firewall, ya que solo es necesario que el equipo servidor acepte conexiones de entrada.

## **4.3 Monitorización**

#### **4.3.1 Nagios**

Nagios [NAG] es un sistema de monitorización de redes con licencia GPL2. Escrito en C, está basado en un interfaz web que permite la visualización de servicios de red como SMTP, POP3, HTTP, NTTP, ICMP, SNMP, y sistema hardware como la carga del procesador, el uso del almacenamiento, la memoria consumida. Posibilita la generación de informes y la visualización de la información por medio de visores. A su vez ofrece la posibilidad de enviar alertas por medio de correo electrónico y mensajes SMS.

Universitat Oberta<br>de Catalunya

**ு** ப0்்

### **4.3.2 Webmin**

Webmin [WMI] es una herramienta de configuración y monitorización con licencia BSD. Escrito en Perl, está basado en una interfaz web y estructurado en módulos o apartados que posibilitan la monitorización y configuración de componentes de sistema (usuarios, carga cpu, discos, arranque, logs, sistemas de ficheros), servicios de red (DNS, SSH, Samba, HTTP), comunicaciones (Firewall, NIS).

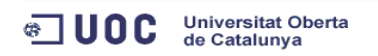

#### Universitat Oberta<br>de Catalunya **ு** ப0்்

# **5 ANÁLISIS DE REQUISITOS**

## **5.1 Estado actual**

En el proceso productivo diario las mejoras técnicas de un sistema pueden resultar de relevante importancia de cara a mejoras del acabado final del producto y del tiempo de ejecución del mismo. Este hecho es muy importante, pero también resulta de gran importancia que dicho sistema sea estable, fiable o posea la redundancia necesaria para una recuperación inmediata ante un evento inesperado.

### **5.1.1 Copia de Seguridad**

En el sistema actual, el componente software imposibilita la creación de un respaldo que en un futuro pueda ser utilizado en caso de emergencia o fallo. Se basa en una copia de seguridad realizada en el momento de salida de la máquina de fábrica.

Este sistema plantea dos problemas, la copia de seguridad es estática. Si en el devenir diario el operario realiza cambios en los datos, estos se perderán en caso de fallo. Y otro de los problemas es que el operario de máquina no suele posee los conocimientos necesarios de la consola de DOS para poder recuperar la copia.

#### **5.1.2 Asistencia Remota**

En cuanto a la asistencia remota, se carece de un sistema software que pueda conectarse a un servidor o pueda establecer una conexión entre pares para la asistencia. Actualmente se recurre a la interconexión con un ordenador anexo del cliente para poder realizar actualizaciones de programa u observación de ficheros. En caso de querer observar el HMI es necesaria la

Universitat Oberta<br>de Catalunya **ி UOC** 

interconexión vía hardware con un KVM por IP [KVM]. Las políticas de seguridad en muchos clientes hace necesario el desplazamiento hasta la cristalería, ya que al tener que introducirse en uno de los equipos de gestión no es un mecanismo confiable.

## **5.1.3 Monitorización del sistema**

La observación del estado del sistema operativo, disco duro, memoria, procesador, resulta imposible en el sistema actual. Las conclusiones se llevan a cabo tras ocurrir el evento que no se deseaba que ocurriera, no hay sistema preventivo.

# **5.2 Necesidades**

Observadas las carencias del sistema actual y valorando las posibilidades que se plantean con el nuevo sistema, se establecerían una serie de necesidades en cada una de los servicios citados.

## **5.2.1 Copia de Seguridad**

Se busca implementar un sistema de copia de seguridad y restauración que disponga de las siguientes características:

- Genere copias de seguridad periódicas de secciones del sistema
- Conserve copias de seguridad anteriores
- Tenga compresión debido al limitado espacio en disco
- La restauración pueda realizarse con el sistema arrancado
- Posibilidad de distribución accesoria o live de bajos requerimientos para la restauración
- Copia de seguridad y restauración por red

## **5.2.2 Asistencia Remota**

La asistencia remota deberá cumplir:

• Conexión desde cliente hacia soporte técnico

## **a** UOC Universitat Oberta

- Debe tener mecanismos para realizar una conexión segura
- Una vez establecida la conexión, desde el servicio técnico se podrá llevar a cabo conexiones de diferentes servicios como escritorio remoto, transferencia de ficheros.
- Posibilidad de conectarse varios clientes al servicio técnico a la vez
- Sistema de notificación de conexiones abiertas

### **5.2.3 Monitorización**

El sistema de monitorización debe poder realizar las siguientes funciones:

- Notificación sobre los sistemas de almacenamiento
- Notificación sobre la carga del procesador y uso de memoria
- Notificación de los procesos activos del sistema
- Notificación del tiempo de funcionamiento del sistema
- Almacenamiento de los logs del sistema y en especial el log de arranque
- Transmisión de la información vía mail

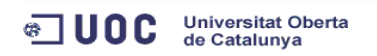

#### Universitat Oberta<br>de Catalunya **ு** ப0்்

# **6 FUNDAMENTOS TEÓRICOS**

# **6.1 Copia de seguridad y restauración**

### **6.1.1 Definición**

Una copia de seguridad es la obtención de información adicional de un estado software con el fin de poder restaurar el sistema a un estado particular ante una pérdida de información. Los procesos de copia de seguridad se basan en la selección de la información a recopilar, la extracción de dicha información y su posterior manipulación.

En la selección de información se aconseja elegir aquella información que sea indispensable, es decir, aquella información que no sea posible recuperar de otra forma.

En el proceso de extracción se replicará el contenido seleccionado en el dispositivo de almacenamiento de copia.

En el último caso, en el proceso de manipulación se suele comprimir la información para reducir el espacio ocupado en el dispositivo de almacenamiento. Otra práctica suele ser cifrar la información obtenido para evitar un uso indebido de la información obtenida.

### **6.1.2 Objetivos**

Los objetivos básicos en un proceso de copia de seguridad deben ser la integridad y la disponibilidad de la información recopilada. Como integridad se entiende que los datos o información recopilada sea correcta y esté completa, no habiendo sufrido ninguna variación o pérdida de información respecto a la información presente en el estado en el que se ha realizado la copia de seguridad. Por su parte, se entiende como disponibilidad el hecho de poseer la copia realizada ante cualquier evento que pueda hacer necesario el empleo de la información recopilada para la resolución del mismo.

### **6.1.3 Limitaciones**

Las limitaciones del proceso de copia de seguridad son el espacio de almacenamiento y el tiempo de actuación en la realización del proceso. El almacenamiento condiciona el proceso de copia de seguridad dado que este no es infinito, cuantos más datos se quieran replicar las almacenamiento será necesario y por tanto más coste económico en almacenamiento. El tiempo de actuación en el proceso generación y establecimiento de una copia de seguridad condiciona el proceso. Tanto en uno como en otro caso implica que la estación de trabajo donde se realiza la copia de seguridad o restauración, esté ocupada en la realización de este proceso y por tanto limitará en gran medida el desarrollo de la actividad.

Universitat Oberta<br>de Catalunya

**ு** ப0்்

## **6.1.4 Tipos**

Existen varios tipos de copia de seguridad, los más destacados son:

- Copia de seguridad completa
- Copia de seguridad incremental
- Copia de seguridad diferencial

La copia de seguridad completa copia todos los ficheros seleccionados a copiar independientemente que hayan sido modificados o no. Es la copia de seguridad que se utiliza la primera vez que se lleva a cabo el proceso o bien si se desea guardar una réplica exacta del componente a copiar.

Universitat Oberta<br>de Catalunya  $\blacksquare$  UOC

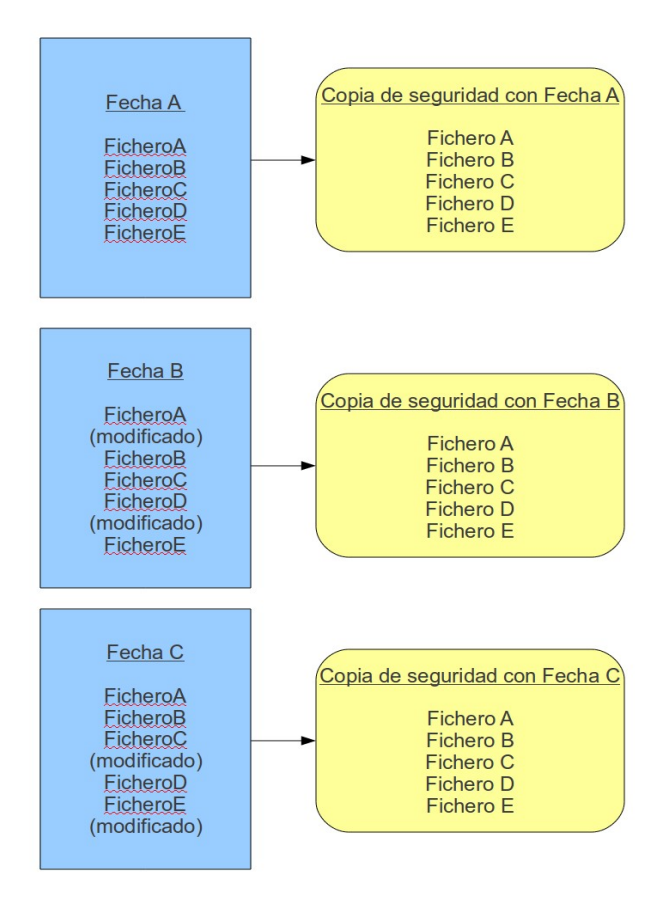

La copia de seguridad incremental se encarga de realizar una copia de seguridad de aquellos archivos seleccionados para copiar que hayan sido modificados desde la anterior copia de seguridad incremental o completa. Esta copia reduce considerablemente las necesidades de almacenamiento, pero conlleva la necesidad de disponer del bloque de copias de seguridad completo. No es posible restaurar el sistema a la configuración requerida si no se dispone de todas las copias de seguridad incrementales y completas a partir de la fecha seleccionada.

Universitat Oberta<br>de Catalunya <sup>。</sup> IUOC

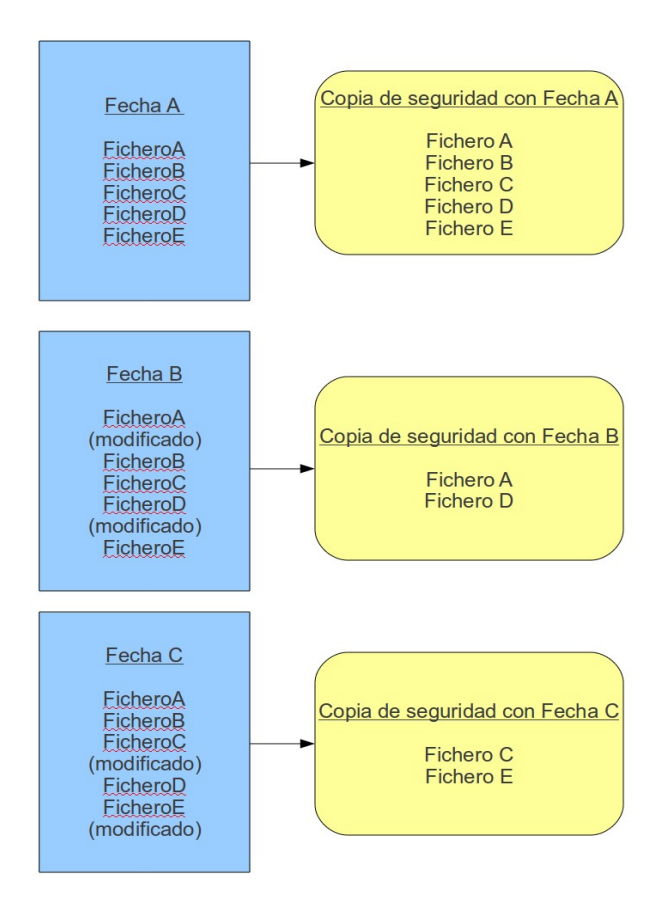

La copia de seguridad diferencial realiza una primera copia de seguridad completa a partir de la cual generará la siguientes copias de seguridad diferenciales. Las copias de seguridad diferenciales evalúan los cambios existentes entre la copia completa y el estado actual, recopilando aquellos cambios que existan entre la información presente y la última copia completa. A diferencia de la copia de seguridad incremental, la copia de seguridad diferencial únicamente necesita la copia de seguridad completa y la copia de seguridad del estado que se quiera recuperar.

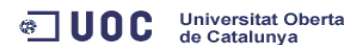

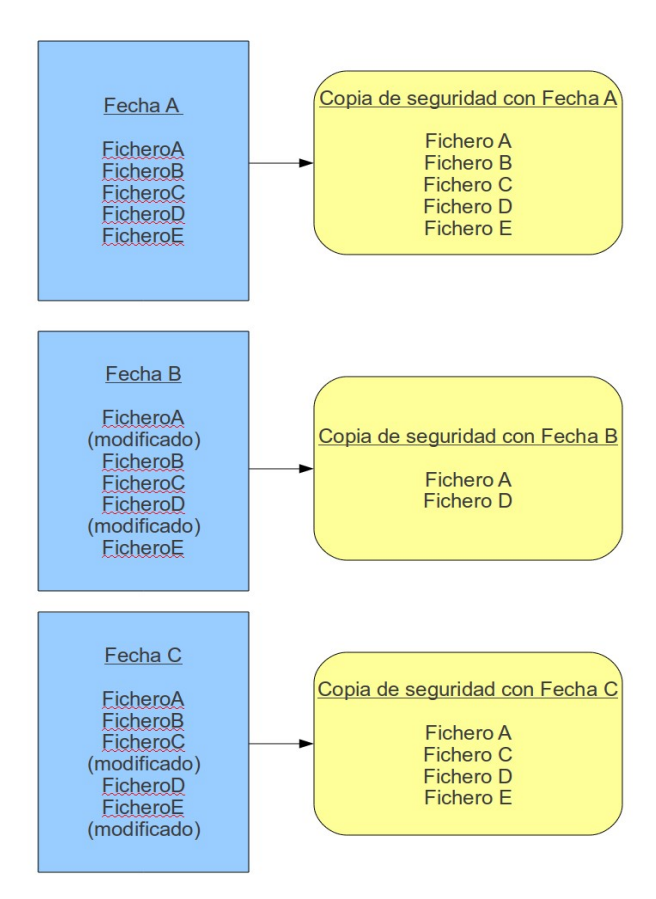

## **6.2 Asistencia remota**

## **6.2.1 Definición**

El proceso de asistencia remota supone la realización de tareas de mantenimiento, formación, reparación o instalación a distancia, empleando para ello una comunicación ya establecida. A través de esta comunicación se puede acceder al equipo a asistir y llevar a cabo la asistencia. El proceso comienza con la comunicación del cliente al servicio técnico de la necesidad de una asistencia, el usuario establecerá la comunicación con el servicio técnico o viceversa. El servicio técnico llevará a cabo la asistencia apoyándose en las herramientas que estime oportunas. El servicio técnico a través de la comunicación dispondrá de los siguientes servicios:

#### Universitat Oberta<br>de Catalunya <sup>ெ</sup>ப0் C

- Transferencia de ficheros
- Control vía consola
- Control vía interfaz de usuario
- Servicios disponibles por la máquina anfitrión

#### **6.2.2 Objetivos**

Los objetivos presentes en la asistencia remota serán la accesibilidad del servicio técnico ante cualquier tipología de red presente, agilidad en la realización de tareas de asistencia, seguridad física y confiabilidad de la aplicación. La accesibilidad es el pilar básico del proceso de asistencia remota, sin acceso no hay asistencia. Debe estar provisto de un mecanismo de seguridad que impida el acceso de personal no deseado al equipo a asistir. La agilidad implica que la conexión sea lo suficientemente rápida o que la interactuación con el equipo a asistir sea cómoda para reducir en mayor medida el tiempo de asistencia o resolución del evento. La seguridad física implica que las tareas a realizar no conlleven un riesgo real por el hecho de realizarse de forma remota, dotando de mecanismos de seguridad o control de acceso para aquellas tareas que impliquen un riesgo. La confiabilidad permitirá que la información intercambiada entre servicio técnico y cliente no puede ser capturada y/o manipulada por personal ajeno al servicio técnico o cliente.

#### **6.2.3 Limitaciones**

Las limitaciones que se poseen en el proceso de asistencia remota son además de las limitaciones evidentes por no hallarse en la ubicación de la máquina, aquellas que tienen que ver con la comunicación, como puede ser la velocidad de conexión que limita la velocidad de atención al equipo remoto, la posibilidad de interrupción en la comunicación y los posibles problemas de seguridad y confiabilidad asociados.

#### **6.2.4 Tipos**

Se van ha presentar dos tipos de asistencia remota:

28

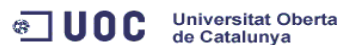

- Comunicación directa con cliente
- Empleo de red privada virtual

En el primer tipo de asistencia se posee un acceso directo al equipo de asistencia remota, ya sea porque se posee una conexión dedicada al equipo, bien porque aun ser la conexión compartida se ha establecido una política de redirección de servicios.

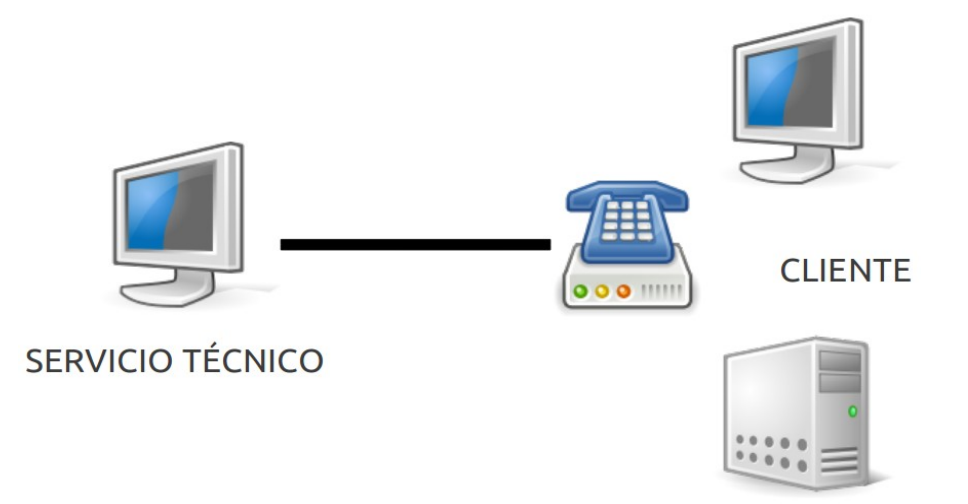

El servicio técnico deberá conectarse a la dirección facilitada por el cliente y llevar a cabo la asistencia. En muchos casos, se incluye un mecanismo de autenticación para evitar accesos indeseados. Posee menos complejidad pero implica tener que realizar una instalación específica o solicitar al cliente la redirección de servicios, cuestión que en muchos casos por temas de seguridad no es posible.

En el segundo tipo de asistencia se establece un túnel entre cliente y servicio técnico, de tal forma que resulte transparente la tipología que exista en la red. Se basa en un método de encapsulación de protocolos, una unidad de datos de protocolo dentro de otra unidad de datos. Los nodos intermedios no pueden llegar a ver la comunicación ya que el túnel es definido en los extremos de

Universitat Oberta<br>de Catalunya  $\sqrt{2}$  UOC

la comunicación. La información puede ser cifrada antes de ser encapsulada por lo que se aumenta la seguridad de la conexión.

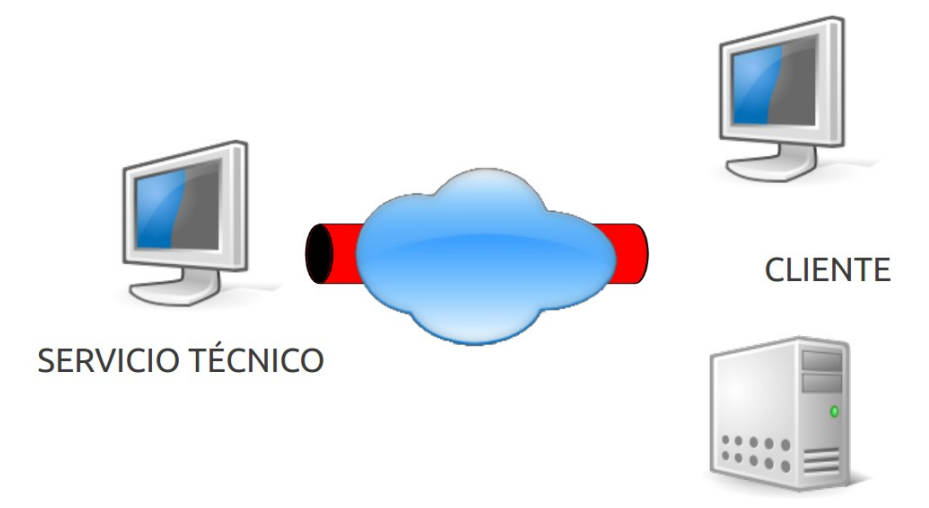

En este tipo de conexiones será el cliente el que se conecte al servicio técnico, de forma inversa a como se había comentado en la conexión directa. El servicio técnico facilita la dirección de acceso al cliente y éste establece la conexión con el servicio técnico. Una vez establecida, el servicio técnico tiene acceso total al cliente. Bajo este paradigma se encuentran las redes privadas virtuales o VPN. Estas redes proveen de servicios de:

- Autenticación: Verificación de usuario que se conecta
- Integridad: Comprobación por medio de Hash de los datos obtenidos
- Confidencialidad: Los datos solo pueden ser observados por quien está en el otro lado de la comunicación.

## **6.3 Monitorización**

## **6.3.1 Definición**

La monitorización consiste en la observación de la información y recursos de un sistema con el fin de llevar un control del mismo y poder ser alertado en caso de que ser perciban valores anómalos en alguno de sus componentes.

La utilidad de la monitorización es la prevención, la asistencia en procesos de reparación y el mantenimiento tras una actuación. En la prevención se observa el estado del equipo y en función de parámetros observados se llevan a cabo acciones para prevenir un estado no deseado. Como asistencia en procesos de reparación puede determinar cual es la fuente que genera el comportamiento anómalo y minimizarla. Por su parte en un mantenimiento tras actuación se puede observar aquel componente que generaba la situación anómala y verificar que el estado es el deseado tras la actuación.

Universitat Oberta<br>de Catalunya

 $\sqrt{2}$  UOC

Estos sistemas suelen estar dotados de un mecanismo que permita la observación remota del equipo, muchas ocasiones surge la necesidad de poder observar el estado del equipo en la distancia. Para ello se pueden establecer o muchas aplicaciones recurren a la implementación de la aplicación en formato web o bien de establecer una conexión entre equipo a visualizar y servicio técnico. Gran parte de las aplicaciones disponibles suelen ser aplicaciones web, posibilitando la observación remota del equipo.

## **6.3.2 Objetivos**

Los objetivos principales, por tanto, son la minimización del tiempo transcurrido entre la generación de un fallo en el sistema, su detección, la formulación de un diagnóstico, la reparación del sistema y su nueva puesta en marcha. Otro objetivo es la prevención de fallos del sistema a través de la observación de los datos y su posterior análisis.

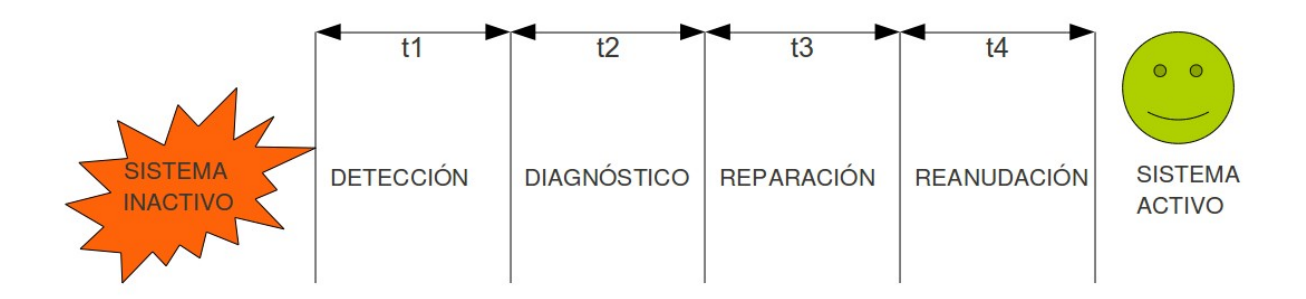

**a** UOC Universitat Oberta

## **6.3.3 Limitaciones**

Las limitaciones del proceso de monitorización pasan por aquellas magnitudes que no pueden ser observadas o medidas por el equipo cuando este está en funcionamiento.

## **6.3.4 Tipos**

Se puede observar información y estados de los diferentes componentes de un equipo informático:

- Componente Hardware : Se muestra la información relativa a todo lo que tenga que ver con el hardware del equipo.
- Componente Software : Se muestra información relativa al software instalado y su configuración.
- Componente Procesos: Se muestra información relativa al empleo del sistema, tiempos de uso, usuarios, grupos.
- Componente Red: Se muestra información de los procesos de comunicación del equipo y los servicios que el equipo ofrece o a los que se encuentra conectado

#### Universitat Oberta<br>de Catalunya **ு ப**oc

# **7 ESTUDIO DE VIABILIDAD**

# **7.1 Medios a utilizar**

Una vez definidas las necesidades presentes de cara a la realización del proyecto se expondran los medios de los que se dispondrá para llevarlo a cabo.

### **7.1.1 Hardware**

Se dispondrá de un ordenador industrial que se ensambla en las máquinas, para llevar a cabo las pruebas de funcionamiento de las diferentes aplicaciones que conforman el proyecto. El equipo [BiR] dispondrá de las siguiente características:

- Procesador Intel Pentium Celeron M o Intel Atom
- Memoria RAM 1GB DDR
- Sistema de almacenamiento con Compact Flash de 8GB, posibilidad de almacenamiento dual
- Doble Tarjeta de red Ethernet 10/100 Mbps

Junto con este equipo, se dispone de un equipo de mayor rendimiento donde se llevará a cabo el desarrollo de las aplicaciones.

### **7.1.2 Software**

#### *7.1.2.a Sistema Operativo*

La realización de las pruebas y el sistema donde finalmente deberá funcionar el conjunto de aplicaciones del proyecto será el sistema operativo GNU/Linux Debian Lenny [DEB] con kernel 2.6 parcheado con RTAI.

#### Universitat Oberta<br>de Catalunya **ு** ப0்்

### *7.1.2.b Lenguajes*

Se han estudiado diversos lenguajes de programación de entre los que cabe citar:

- $\cdot$  C + GTK
- Java
- Python
- **Shell Script**

La elección del lenguaje de programación no ha sido tarea fácil y se ha basado en los conocimientos existentes y el tiempo del que se dispone para la realización del proyecto.

En un principio se estudió la posibilidad de emplear Python, pero quedó descartada ya que el aprendizaje de un nuevo lenguaje podría llevar un tiempo que minimizaría el desarrollo de la aplicación y que podría conllevar en una falta de estabilidad en la aplicación.

A la hora de elegir entre C y C++ o Java, los puntos fuertes de Java decantaron la balanza ante el empleo de dicho lenguaje. C y C++ poseen la parte positiva de no requerir especiales necesidades hardware para funcionar, pero en contra, el desarrollo de interfaces gráficas resultaba de mayor complejidad que en Java. C además quedaba descartado al desear implementar las aplicaciones siguiendo el paradigma de clases y objetos.

A esto hecho hay que añadir que la amplia mayoría de aplicaciones realizadas para la futura aplicación de control de la maquinaria se realizará sobre Java, hecho que implica una mayor compatibilidad en aplicaciones o integración dentro del proyecto global

#### *7.1.2.c Herramientas de desarrollo*

De entre las posibilidad de IDE de desarrollo, una vez definido el lenguaje a emplear para la implementación, se presentan varias alternativas:

- **NetBeans**
- **Eclipse**

Universitat Oberta<br>de Catalunya **ி UOC** 

NetBeans [NTB] resultó escogido al poseer mayores conocimientos en el desarrollo de aplicaciones bajo su empleo y la facilidad de generación de interfaces gráficas.

# **7.2 Alternativas presentes**

Una vez establecido el marco de actuación y las herramientas de las que se dispondrá para llevar a cabo el desarrollo de las aplicaciones, se estudiarán las alternativas presentes, para cada una de las aplicaciones a desarrollar.

## **7.2.1 Copia de Seguridad y Restauración**

Para el sistema de copia de seguridad se han observado las diferentes posibilidades presentes, de entre un abanico de aplicaciones, comandos y librerías. De todas las existentes, por simplicidad, características que aportan o conocimiento de las mismas, se han elegido:

- Dump/Restore
- Tar/Gz
- **Rsync**
- BackupPc

Dump y Restore [D&R] se basa en un par de sencillos comandos para llevar a cabo la copia de seguridad o empaquetado de un sistema de ficheros y su posterior recuperación. El hecho de que se deba realizar sobre un sistema de ficheros completo limita su empleo en el presente proyecto. En alguna situación se deseará obtener un fichero en particular de la copia de seguridad completa.

Tar/Gz aporta la base del proceso de copia de seguridad deseado, por una parte encapsulación de los diferentes archivos a versionar y por otra la compresión necesaria para que la copia de seguridad no exceda en demasía el tamaño en disco. Implica sencillez en el desarrollo de la aplicación al únicamente encapsular y comprimir, la lógica de que ficheros encapsular la decidirá

Universitat Oberta<br>de Catalunya **ு ப**oc

la aplicación y el usuario, otorgando una mayor libertad y agilidad.

Rsync [RSY] forma parte de la posible evolución futura de la aplicación. El desarrollo de varias aplicaciones en el mismo proyecto implica falta de tiempo para la realización de este apartado con Rsync. Aporta mejoras sustanciales, como el propio algoritmo para determinar las diferencias entre ficheros y la posibilidad de llevar a cabo backups de forma remota.

BackupPc podría haber sido integrada en el sistema de las máquinas, pero su complejidad a la hora de configurar por personal que no carezca de los conocimientos de la herramienta, ha hecho que pase a ser un referente hacia una evolución de la aplicación con interfaz web.

## **7.2.2 Asistencia Remota**

La aplicación de asistencia remota o de interconexión entre cliente y servicio técnico, posee una serie de características que limitan la elección de una u otra tecnología, estas son:

- Comunicación segura
- Comunicación permitida por cliente y puntual
- Ausencia de configuración extra en enrutadores o cortafuegos

Estas necesidades implican una capa de abstracción o un túnel que reconduzca el tráfico de un extremo a otro y que este túnel esté cifrado. Será el cliente quien lleve a cabo el establecimiento de la comunicación, para asegurar su privacidad.

Las posibilidades que surgen son:

- IpSec
- OpenVPN

Universitat Oberta<br>de Catalunya ◎ UOC

Ambas soluciones solventan las necesidades comentadas, por lo que la elección de una u otra tecnología se basa en la sencillez de instalación y configuración.

Ipsec [IPS], es ampliamente utilizado en un gran abanico de dispositivos hardware, es una tecnología bastante conocida, pero implica modificaciones en el kernel. Este último hecho condiciona su descarte [IHT].

OpenVpn posibilita la conexión de forma casi transparente entre cliente y servidor sin necesidad de configuraciones costosas y con un mecanismo de seguridad bastante robusto y simple. La aplicación a desarrollar, será un GUI que permita la configuración y la visualización del estado del servicio OpenVPN en el cliente y en el servidor.

#### **7.2.3 Monitorización**

Para el sistema de monitorización, el amplio abanico de comandos presentes en el sistema GNU/Linux, junto con el sistema de ficheros virtual /proc, permiten recopilar la información necesaria para la observación del estado actual y pasado del equipo. Existen herramientas de monitorización como Nagios y Webmin que implementan esta necesidad de forma brillante, pero que debido a la extensión de campos configurables o observables excede a la necesidad actual. Por otra parte también se desearía que el informe del equipo fuese enviado en vez de necesitar una conexión activa con el cliente para poder visualizar su estado, en muchos casos únicamente se deseará observar que está ocurriendo de forma offline.

Se busca una aplicación más simple, que muestre únicamente los datos de mayor importancia y que ofrezca la posibilidad de enviar informes de estado por mail. También se busca que sea el punto de partida para un sistema de notificación de alarmas del equipo. De esta forma se podrá obtener información a partir de los siguientes comandos o archivos de configuración.

# **7.3 Licencia**

La licencia escogida para este proyecto es la licencia GPL versión 3 [GPL]. Se ha escogido esta licencia ante el deseo de que este proyecto sea Software Libre ya que no existe ninguna necesidad u obligación de "proteger" el código de su libre distribución, modificación o uso.

Se estableció además que la licencia a utilizar fuese copyleft de tal forma que la licencia de este proyecto no pudiese ser cambiada en el futuro. Este hecho descartó el empleo de la licencia BSD [BSD]. Se estudio la posibilidad de licenciar las aplicaciones como LGPL [LGP] pero finalmente se descartó ya que se desea fomentar hacia un desarrollo libre, inhabilitando el desarrollo de aplicaciones privativas con el empleo de fragmentos o totalidad del código de las aplicaciones del proyecto.

Las librerías utilizadas en el programa se buscaron de tal forma que resultaran compatibles con la licencia a aplicar.

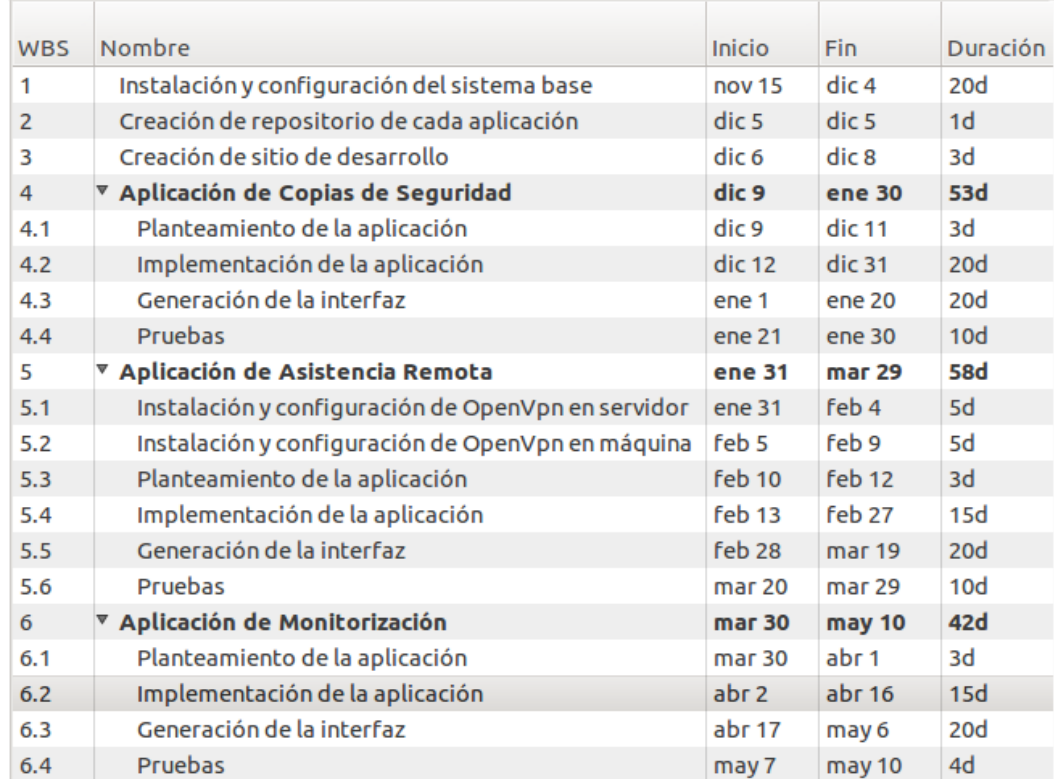

## **7.4 Fases del proyecto**

Universitat Oberta<br>de Catalunya **ு ப**oc

## <sup>6</sup> UOC Universitat Oberta

# **7.5 Diagrama de Tiempos**

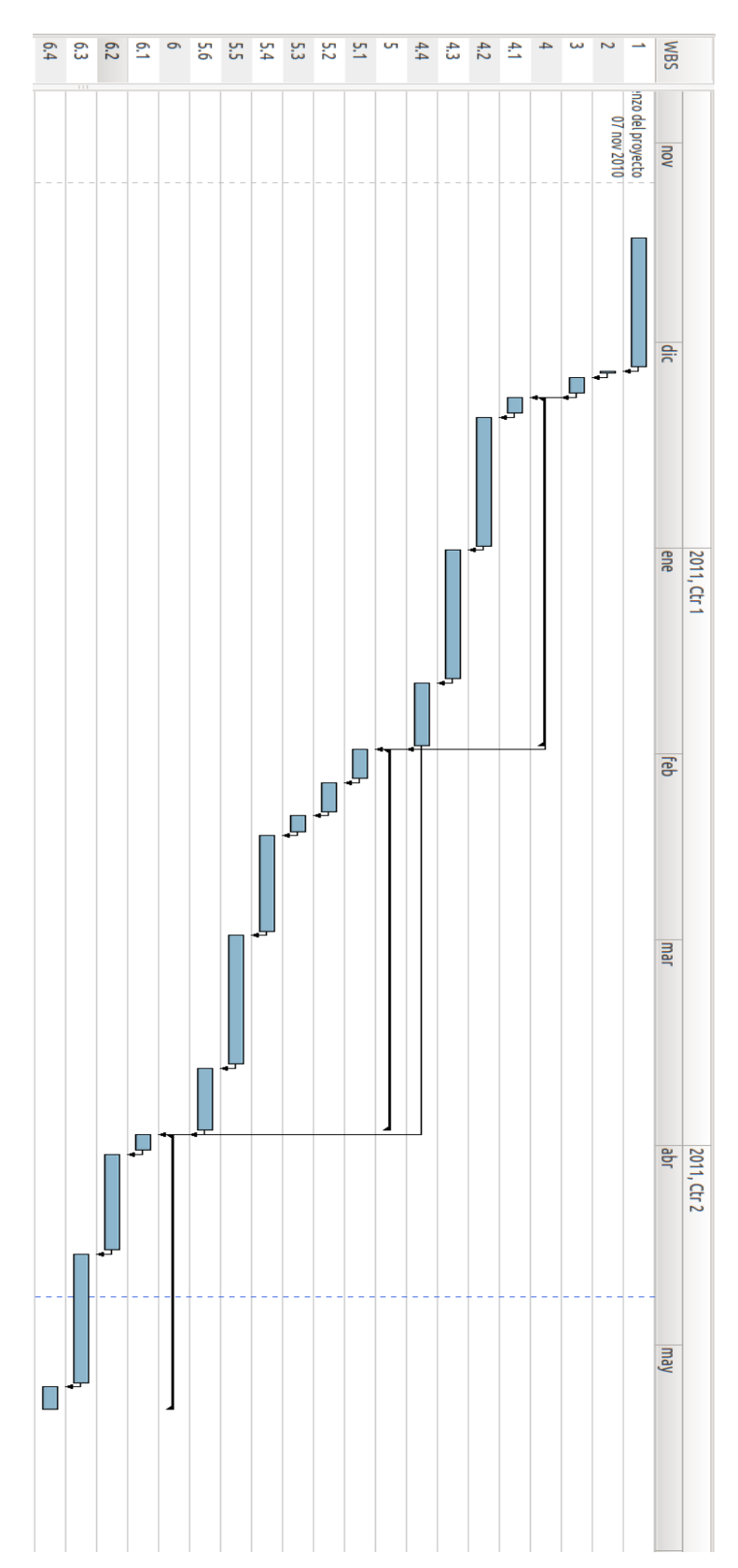

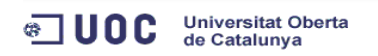

#### Universitat Oberta<br>de Catalunya **ு** ப0்்

# **8 DISEÑO DE LA APLICACIÓN**

## **8.1 Visión general**

El proyecto nace ante la necesidad de crear una infraestructura capaz de poder actuar ante cualquier eventualidad en un sistema basado en GNU/Linux. Esta infraestructura recoge una serie de servicios, que a partir de ellos permite la comunicación entre cliente y proveedor del servicio para solventar diferentes situaciones anómalas o bien para poder analizarlas. El proyecto se compone de tres herramientas a estudiar:

- Copia de seguridad y restauración del sistema
- Asistencia remota
- Monitorización del sistema

Los diversos módulos, aun formando parte del mismo proyecto, son aplicaciones separadas desarrolladas en Java pero en todos los casos apoyándose en comandos de sistema o ficheros de configuración de otras aplicaciones. Se ha optado por una arquitectura híbrida, basada en el apoyo sobre elementos ya existentes y fiables, por un lado y la implementación de la aplicación que lo controle por otra parte. Existía la necesidad de familiarizar la aplicación con un perfil de usuario no acostumbrado al empleo de comandos de consola o la realización de tareas poco comunes. Este hecho ha condicionado el empleo del lenguaje o la forma de implementación del sistema.

La arquitectura definitiva se basa en la siguiente imagen:

#### Universitat Oberta<br>de Catalunya **ு ப**oc

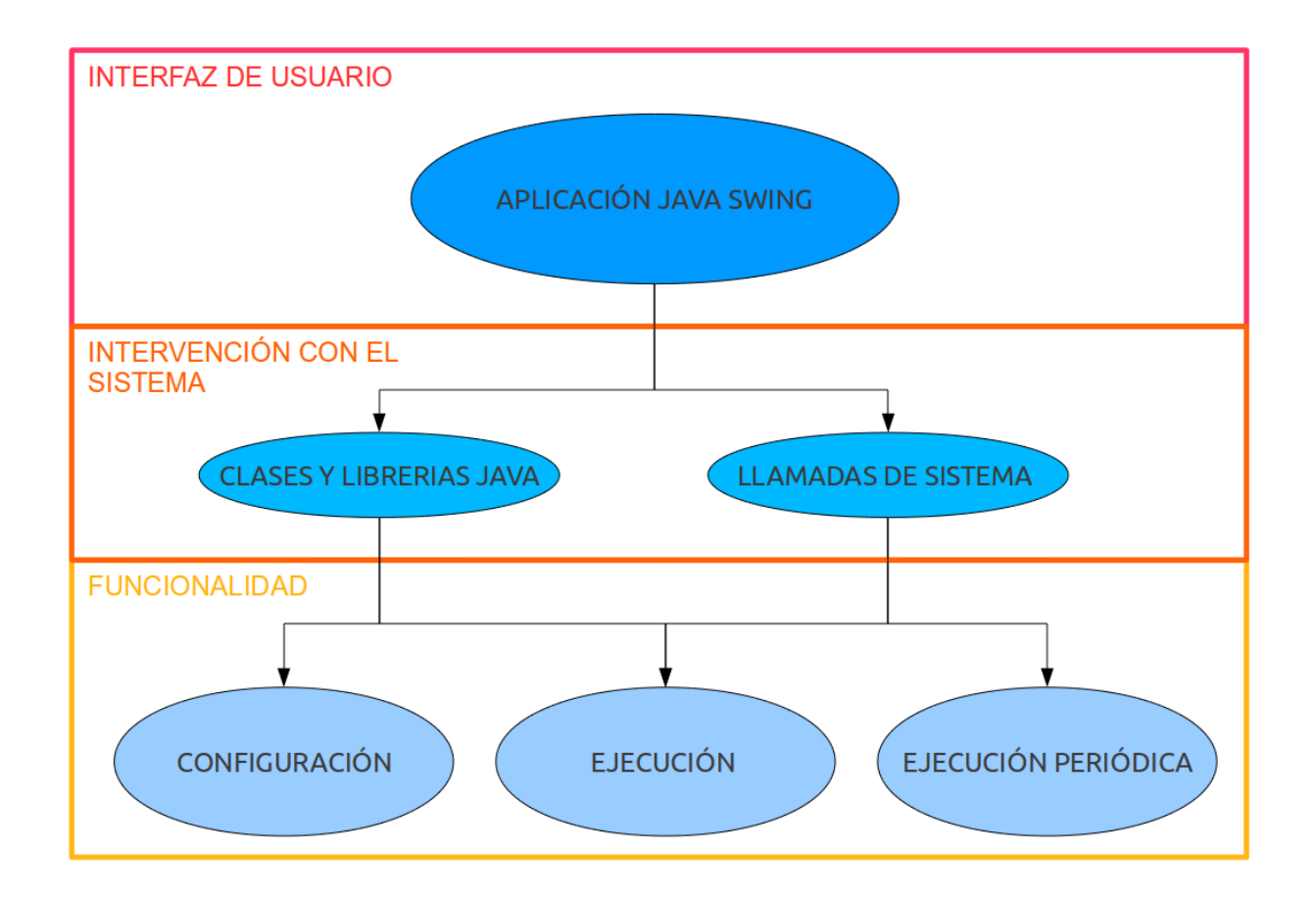

Una aplicación o interfaz de usuario escrito en Java que resulte intuitivo para el usuario y que permita realizar todas las operaciones que se describan desde el mismo interfaz.

En una segunda capa, un conjunto de clases o librerías que determinen el funcionamiento de la aplicación y un conjunto de llamadas o utilidades de sistema que interactuen con el sistema operativo o con servicios del mismo para llevar a cabo acciones o poder observar datos del mismo. En muchos de los casos, la aplicación en Java se verá necesitada de comandos de consola o servicios externos a la aplicación. En estos casos la aplicación, será el ejecutor de los servicios. Se basarán en comandos elementales iniciados por la propia aplicación y cuya salida se realimentará a la aplicación Java.

Todo este bloque tendrá que ofrecer un servicio de ejecución que en algunos casos podrá ser de ejecución periódica y podrá configurarse, vía llamada de sistema o con el empleo de una clase o librería de Java. Para el caso de ejecución periódica, en el caso de observación de una característica, será llevada a cabo por la aplicación Java. En el caso de ejecución periódica de

Universitat Oberta<br>de Catalunya **ு ப**oc

todo el conjunto de la aplicación o un aspecto de funcionalidad, la propia interfaz dispondrá de una pantalla desde la que poder configurar una ejecución periódica de la misma. Esta ejecución será llevada a cabo por el demonio de sistema Cron.

La aplicación en Java será el cerebro de cada uno de los servicios, se encargará de iniciarlos, configurarlos y/o modificarlos y será el medio de interactuación entre el sistema y el usuario. El desarrollo de la aplicación se basará en objetos y para la interfaz gráfica se utilizará Swing. Las configuraciones del servicio se almacenarán en ficheros de texto plano, dejando el empleo de ficheros Xml para la futura evolución de la aplicación.

# **8.2 Visión Particular**

## **8.2.1 Tape: Copia de seguridad y Restauración**

La aplicación Tape es la encargada de llevar a cabo los procesos de copia de seguridad y restauración de archivos y directorios.

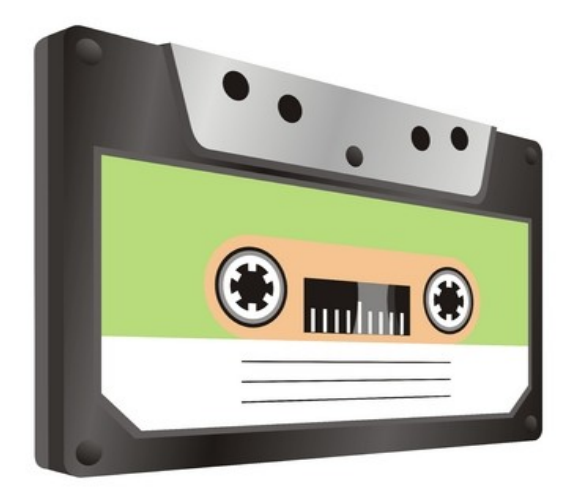

Esta aplicación se encarga de generar ficheros de copia de seguridad de las partes designadas y puede restaurar los ficheros al estado anterior.

#### *8.2.1.a Fichero de copia de seguridad*

Los ficheros a versionar se empaquetan usando tar.gz de tal forma que el sistema de carpetas permanezca invariable y comprimiendo los datos para lograr un mejor aprovechamiento del espacio de almacenamiento.

Universitat Oberta<br>de Catalunya

 $\sqrt{2}$  UOC

La copia de seguridad se organiza en un perfil, que contiene el nombre del perfil, la fecha en la que se realizó la copia, una breve descripción acerca de la copia de seguridad realizada y el listado con los ficheros incluidos y/o modificados respecto a la última copia de seguridad.

Esta información es almacenada en el archivo de copia de seguridad y podrá ser observada al abrir un fichero de copia de seguridad ya generado. De esta forma el fichero de copia de seguridad tendrá el siguiente aspecto:

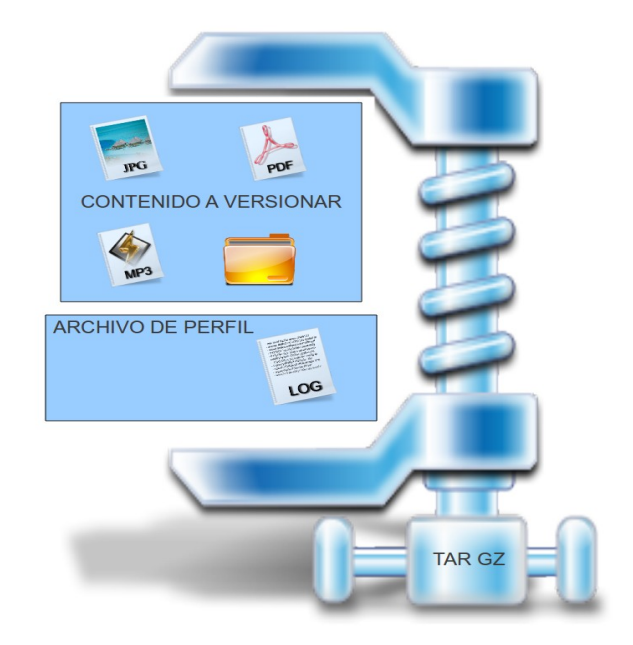

Un fichero con extensión tar.gz que empaqueta el contenido de ficheros y directorios a versionar, así como el fichero About que contendrá la información relativa al perfil de copia de seguridad.

#### *8.2.1.b Tipos de copia de seguridad*

El destino de estas copias podrá ser local, o remoto si la carpeta de destino está montada en el sistema de ficheros. Del mismo modo, se pueden realizar copias de seguridad de sistemas de ficheros que se encuentre montados en el equipo aunque realmente el sistema de almacenamiento no se encuentre presente en dicho equipo.

Universitat Oberta<br>de Catalunya

**ு** ப0்்

#### *8.2.1.c Formato de la copia de seguridad*

En la aplicación existen dos tipos de copia de seguridad:

- Copia de seguridad completa
- Copia de seguridad diferencial

La primera copia de seguridad empaqueta el conjunto de elementos que se hayan marcado para versionar sin hacer ningún tipo de comprobación. Esta copia de seguridad será la utilizada cuando no haya limitación de espacio en el disco y se desee disponer de todos los archivos.

La copia de seguridad diferencial empaqueta los archivos que hayan sido modificados desde la última copia de seguridad. Este hecho implica que para llevar a cabo una copia de seguridad diferencial se disponga de una copia de seguridad completa con anterioridad. El fichero se asignará como modificado si la fecha del nuevo fichero presente en el sistema es mayor a la fecha del fichero almacenado de otra versión. Este método es indicado cuando el espacio en disco sea limitado.

#### *8.2.1.d Periodicidad de la copia de seguridad*

Existen dos formatos de copia de seguridad en cuanto a tiempo:

- Copia de seguridad instantánea
- Copia de seguridad periódica

La copia de seguridad instantánea es ordenada desde la interfaz y llevará el proceso de forma

Universitat Oberta<br>de Catalunya **ி UOC** 

interactiva mostrando los ficheros que se están empaquetando en ese momento.

La copia de seguridad periódica es también ordenada desde la interfaz. Se introducirá una periodicidad o una fecha en la que llevar a cabo la copia de seguridad. Esta tarea será escrita en el fichero crontab para que el demonio cron ordene la puesta en marcha del servicio. El demonio Cron lanzará la aplicación Tape en segundo plano y llevará a cabo la copia de seguridad de forma silenciosa.

#### **8.2.1.e Formato de la restauración**

Se muestra un listado con los puntos de restauración posibles junto al comentario de cada uno de ellos, su fecha y los archivos que hayan sido versionados en esa copia de seguridad. Para restaurar, previamente se renombraran los directorios de destino para poder regresar al estado anterior en caso de no generar copia de seguridad antes de restaurar. Posteriormente se desempaquetará el contenido del fichero en cada una de las distintas ubicaciones de los ficheros copiados previamente.

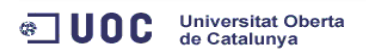

#### **8.2.2 Mole: Asistencia Remota**

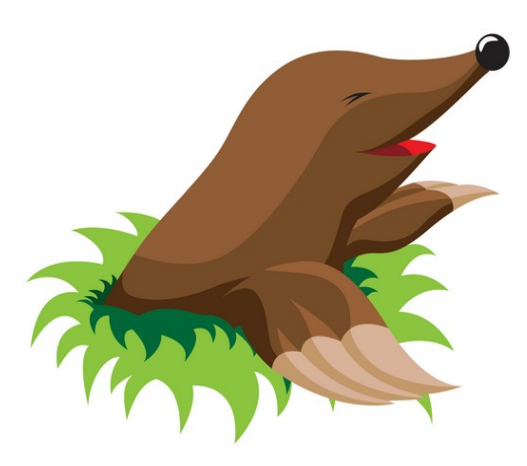

La aplicación de asistencia remota se encarga de realizar la conexión entre la máquina de un cliente y el servicio técnico atendiendo a una filosofía de red privada virtual (VPN). Para ello, se supondrá la existencia de un servidor de VPN proporcionado por OpenVPN, al que se conectarán tanto cliente como servicio técnico para llevar a cabo la asistencia remota. La conexión se apoya en la aplicación OpenVPN, que establece una conexión segura empleando para ello el protocolo de capa de conexión segura SSL. El servidor dispone de un certificado que deberán instalar los clientes para poder establecer la conexión.

#### *8.2.2.a Funcionamiento*

El cliente establecerá la conexión en el momento que este desee, al igual que podrá interrumpirla si estimase oportuno. El establecimiento de la conexión atiende a un proceso cliente – servidor. Una vez establecida la comunicación, el servicio técnico, desde otro equipo presente en la red virtual, podrá tomar el control de la máquina y realizar las gestiones oportunas para resolver la incidencia.

47

Universitat Oberta<br>de Catalunya <sup>ெ</sup>ப0்

#### 1º ESTABLECIMIENTO DE COMUNICACIÓN

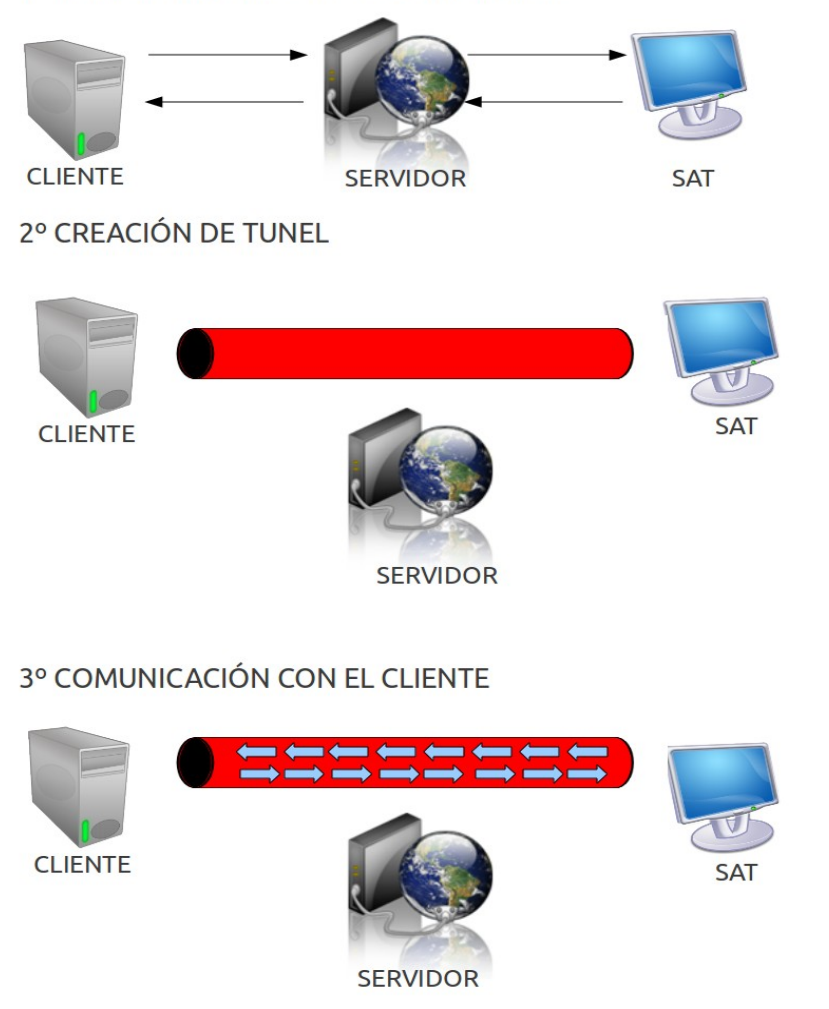

#### *8.2.2.b Configuración*

Una ventaja del empleo de esta tecnología es la ausencia de configuración adicional en la red local del cliente; es el ordenador del cliente quien establece la conexión con el servidor OpenVpn, el servicio técnico hace a su vez la misma actuación. Se establece un túnel entre equipo del cliente, servicio técnico y servidor, el cliente solo deberá conocer la dirección del servidor, y el servidor se encargará de establecer el túnel que conecta a ambos equipos aún perteneciendo a redes distintas.

Universitat Oberta<br>de Catalunya **ு** ப0்்

#### *8.2.2.c Formato del cliente*

La aplicación del cliente, presenta una interfaz para la puesta en marcha del servicio de conexión y la gestión de parámetros de la misma. Los parámetros que se pueden editar son:

- Tipo de protocolo
- Dirección del servidor
- Certificado de cliente y entidad certificadora
- Clave de cliente
- Otras opciones relacionadas con la seguridad

Se aprovechará el archivo de configuración de OpenVPN para disponer de diversos perfiles de conexión como se desee.

Dispone de una opción para establecer la conexión a uno de los servidores de asistencia remota presentes y otra opción para cancelar la conexión en curso si la hubiese, así como la visualización del estado de conexión. Se podrán establecer tantas conexiones simultáneas como ficheros de configuración o perfiles se disponga.

#### *8.2.2.d Formato del servidor*

Por su parte, la aplicación del servidor contiene al igual que el cliente, un apartado de configuración de los aspectos de la conexión:

- Puerto de comunicación
- Protocolo
- Certificado de servidor y entidad certificadora
- Certificado Diffie Helmann
- Rango de dirección del servidor
- Otras opciones relacionadas con la seguridad

Universitat Oberta<br>de Catalunya **ி UOC** 

Además de la parte de configuración, se dispondrá de una interfaz para la generación de certificados de:

- Servidor
- Entidad Certificadora
- Cliente
- Diffie Helmann

Estos certificados son los encargados de llevar a cabo el establecimiento de la conexión segura. Existirá la posibilidad de disponer de diferentes certificados en función del cliente que desee conectarse pudiendo al igual que en la aplicación cliente llevar a cabo varias conexiones simultáneas a la vez atendiendo a cada uno de los ficheros de configuración que se desee.

Contendrá una pestaña para visualizar el estado de las conexiones y dispone a su vez de un botón de puesta en marcha del servicio de OpenVpn y otro de apagado.

### **8.2.3 Stethos: Monitorización del sistema**

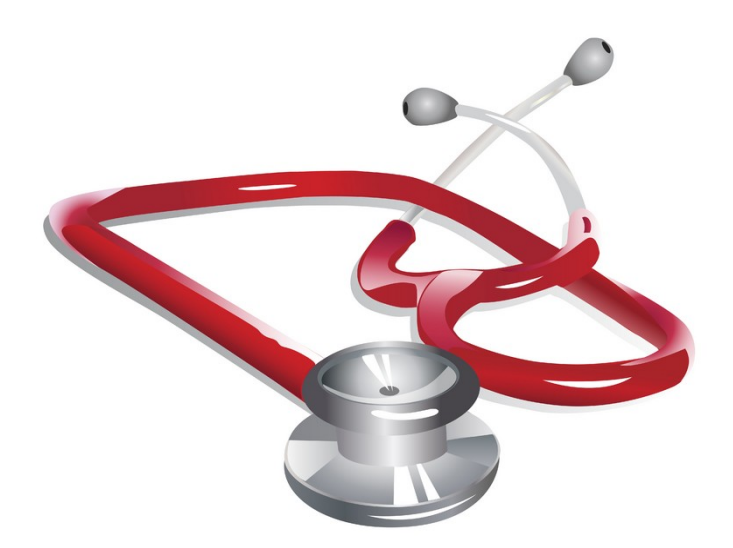

Universitat Oberta<br>de Catalunya © UOC

La aplicación de monitorización recoge información acerca del sistema donde se ejecute gracias al empleo de diversos comandos del sistema y archivos de configuración. Esta información resultará de utilidad para poder analizar el equipo en caso de funcionamiento anómalo o simplemente como elemento estadístico. La información conseguida se podrá enviar vía mail, estableciendo aquellos aspectos que se deseen visualizar.

### **8.2.3.a Formato de la monitorización**

Dispone de un panel de configuración acerca de la información a enviar y la cuenta de correo con la que se enviará la información.

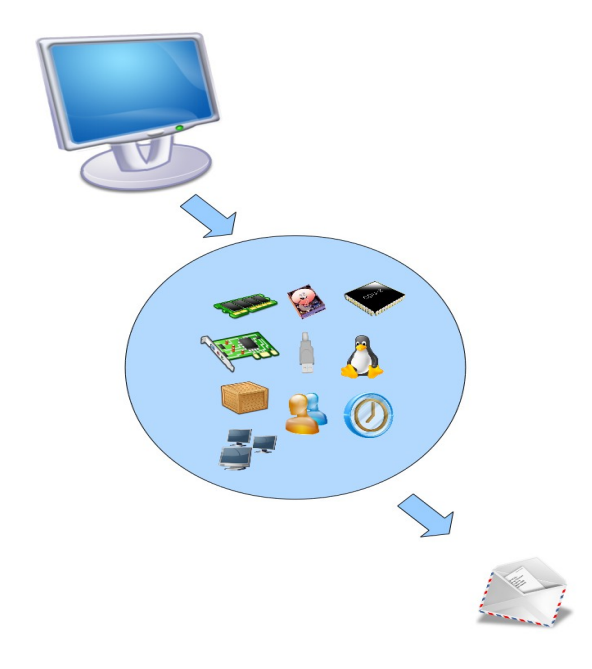

## <sup>®</sup> UOC Universitat Oberta

### *8.2.3.b Elementos a monitorizar*

• Hardware

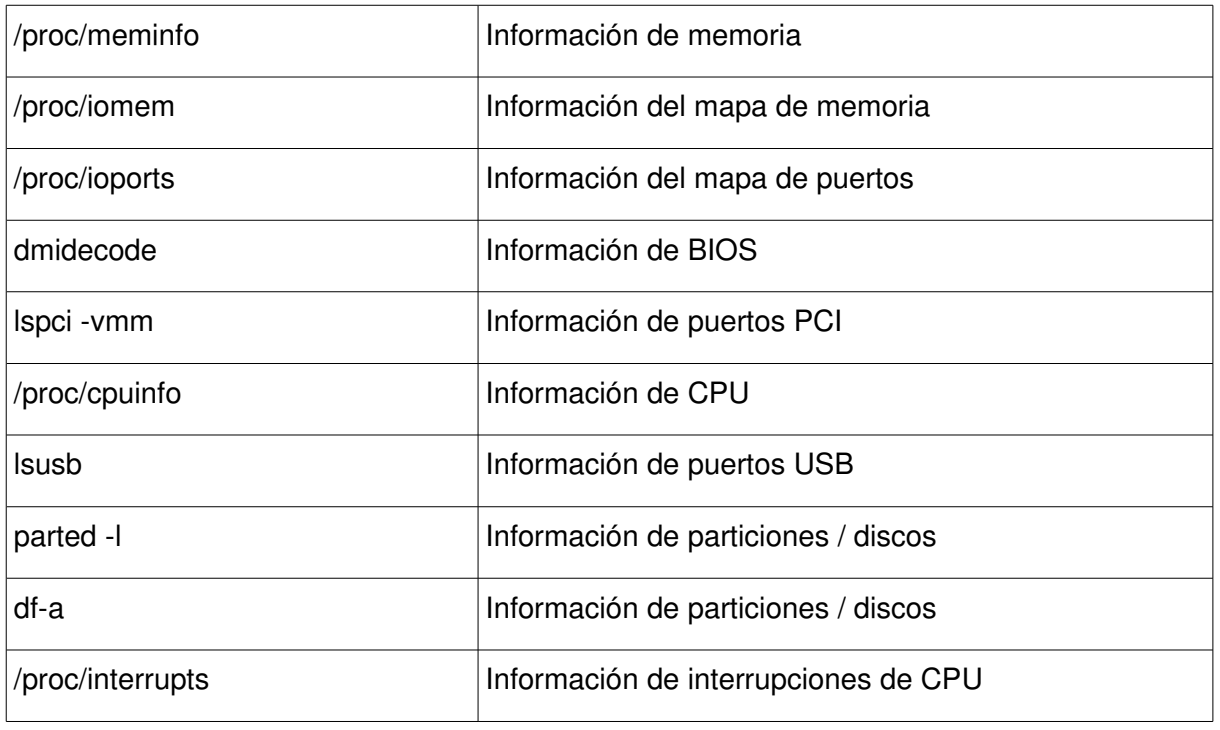

• Software

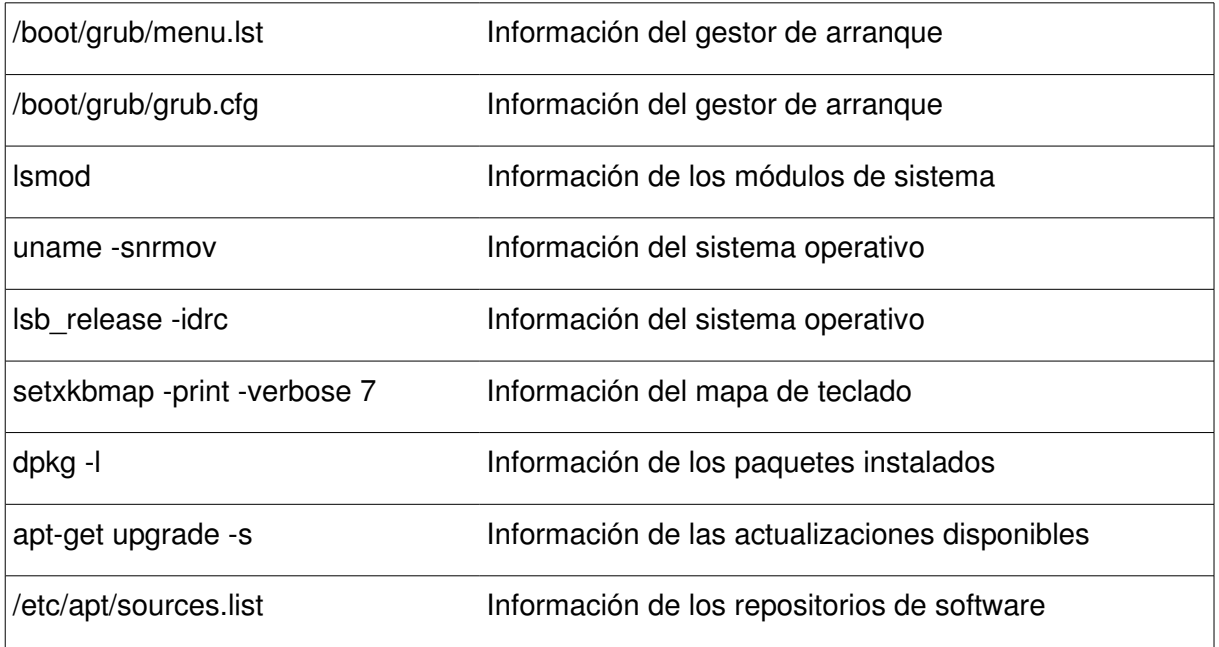

• Conectividad

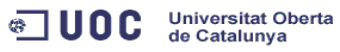

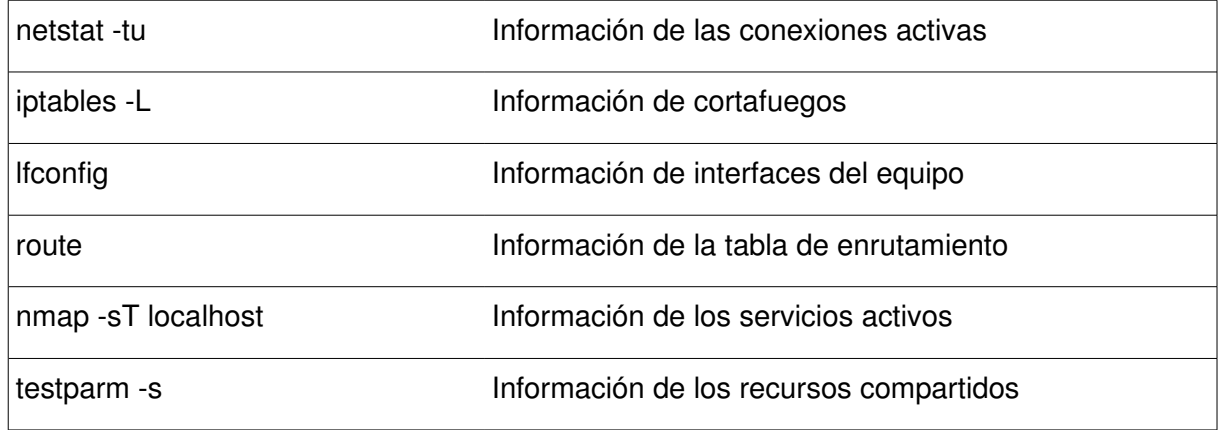

## • Usuarios y logs

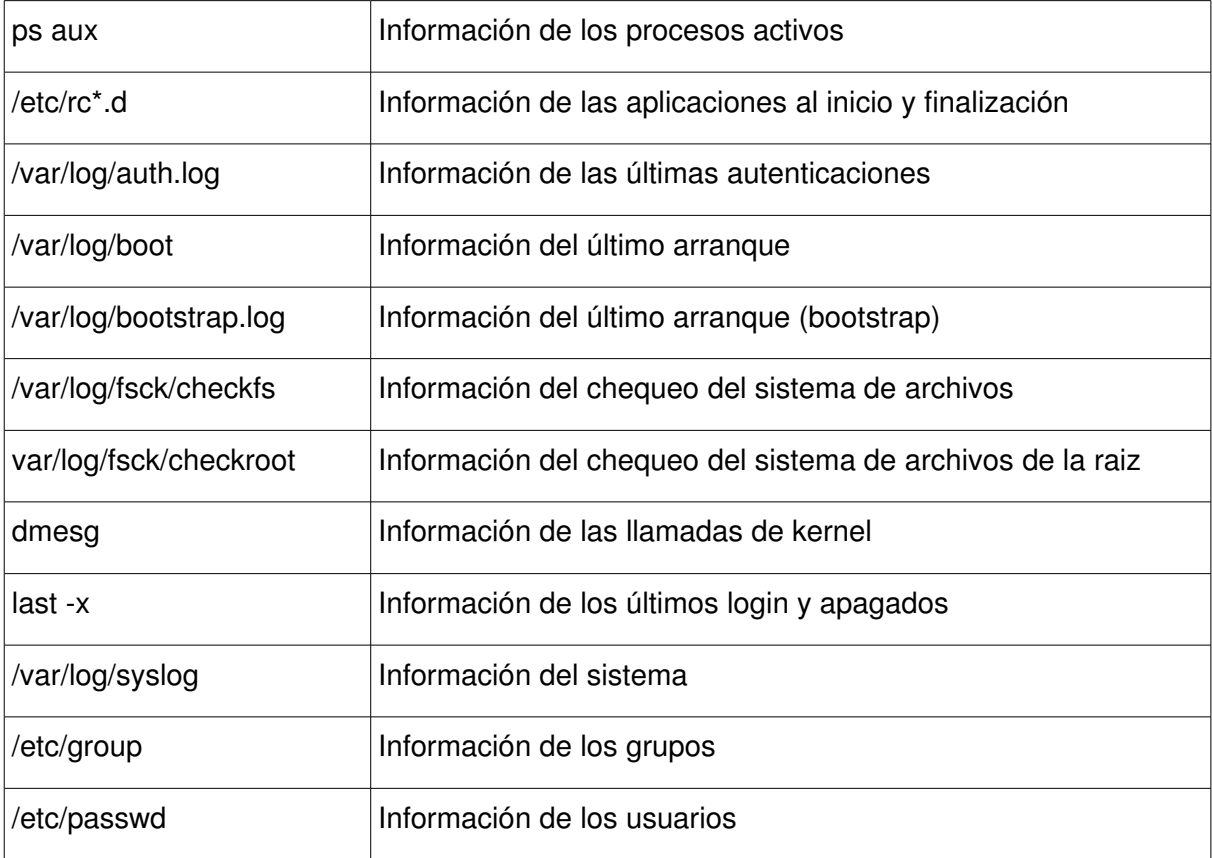

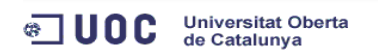

# **9 OBJETIVOS CONSEGUIDOS**

Al principio del proyecto se marcaron una serie de objetivos que en gran medida se han cumplido. Se marcó como objetivo el desarrollo de un conjunto de tres aplicaciones para solventar unas necesidades evidentes en un nuevo desarrollo comercial. Estas aplicaciones reflejan los objetivos marcados al comienzo del proyecto, si bien hay que recalcar que abren un gran abanico de posibilidades de mejora. La duración del desarrollo del proyecto ha hecho que las aplicaciones tengan la funcionalidad básica esperada a priori. Han servido, por tanto, de punto de partida de un proyecto más completo y complejo.

Universitat Oberta<br>de Catalunya

**ு ப**oc

En el desarrollo del proyecto se han empleado librerías libres como la librería jcalendar [JCA] o common-compress [ACC] por citar algunas y aplicaciones libres como Nmap [NMA] , Parted [PAR], OpenVPN, que han colaborado en gran medida en el resultado final.

La creación del blog [CFL] y el sitio de desarrollo [RED] ha servido de pilar fundamental para la creación de una comunidad de Software Libre que continúe el trabajo desarrollado en el Proyecto.

Se han puesto en relieve los conocimientos adquiridos en el Máster, como más adelante se podrá observar en el apartado 11, Lecciones Aprendidas.

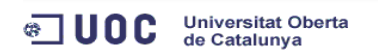

# **10 PROBLEMAS SURGIDOS**

La escasez de tiempo en la realización del proyecto, ha condicionando en gran medida el desarrollo de las aplicaciones, que en muchos casos se hubiera deseado que incluyesen funcionalidades añadidas. Estas funcionalidades han sido marcadas como mejoras futuras en posteriores revisiones del proyecto.

Universitat Oberta<br>de Catalunya

ரி UOC

La ausencia de conocimiento de diferentes temáticas ha sido una de las causas que ha incrementado el tiempo de implementación de las aplicaciones. Se disponía de conocimientos en el lenguaje Java básicos, que han tenido que ir complementándose conforme se iba realizando el proyecto. En otros casos, las carencias de conocimiento han decantado el desarrollo hacia otro enfoque. Por citar algún caso, hay diversas aplicaciones que hubieran necesitado de una interfaz web para mejorar su usabilidad y conectividad, y que por falta de conocimiento en aplicaciones web y por falta de tiempo para la adquisición de conocimientos ha quedado pendiente la realización de dicho apartado.

La inclinación hacia un conjunto de aplicaciones ha hecho que el resultado final se haya repartido y queden aplicaciones con mejoras futuras pendientes.

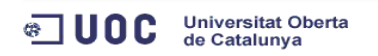

#### Universitat Oberta<br>de Catalunya **ு ப**oc

# **11 LECCIONES APRENDIDAS**

Este proyecto ha sido una experiencia que ha tratado diversidad de materias de las que a continuación se mostrarán los conceptos aprendidos:

## **11.1 Java**

La creación de interfaces con Swing, a través de NetBean,s ha facilitado en mayor medida el trabajo a realizar. Se ha mejorado mucho en este aspecto y se han descubierto formas nuevas de generación de interfaces como son las ventanas con pestañas. El empleo de Workers o creación de Threads para implementación de procesos que mantengan el equipo ocupado ha sido un gran descubrimiento para evitar tiempos de latencia abusivos. La generación de documentación con Javadoc ha simplificado la documentación del código. El empleo de interfaces, clases abstractas y la herencia ha simplificado la estructura de las aplicaciones. El empleo de librerías ha avanzado en gran medida el proyecto así como la reutilización de clases. Para la aplicación de Monitorización y Asistencia Remota , el uso de comandos de Sistema y lectura de salida estándar ha sido clave para poder llevar a cabo la funcionalidad necesaria. Y por último, el envío de correos electrónicos desde Java ha abierto un gran abanico de posibilidades para implementaciones futuras.

## **11.2 Copia de seguridad**

Cabe destacar el empleo de Cron para la generación de tareas periódicas que ha facilitado la puesta en marcha de la aplicación de forma automática. El empleo de la líbrería Tar/Gz ha significado el aprendizaje desde lo más básico del sistema Tar/Gz.

## **11.3 Asistencia Remota**

La instalación y funcionamiento de OpenVPN ha sido la lección más aprendida en este apartado. El conocimiento a fondo de esta herramienta a posibilitado su desarrollo.

# **11.4 Monitorización**

Se han aprendido muchos comandos de sistema GNU/Linux nuevos y se ha profundizado en comandos ya existentes. Los archivos de configuración de aplicaciones o sistema GNU/Linux también ha sido un buen campo de aprendizaje.

<sup>(3</sup> UOC Universitat Oberta

## **11.5 Máster**

A continuación se mostrarán las asignaturas del Máster y los conceptos puestos en relieve de cada una de ellas:

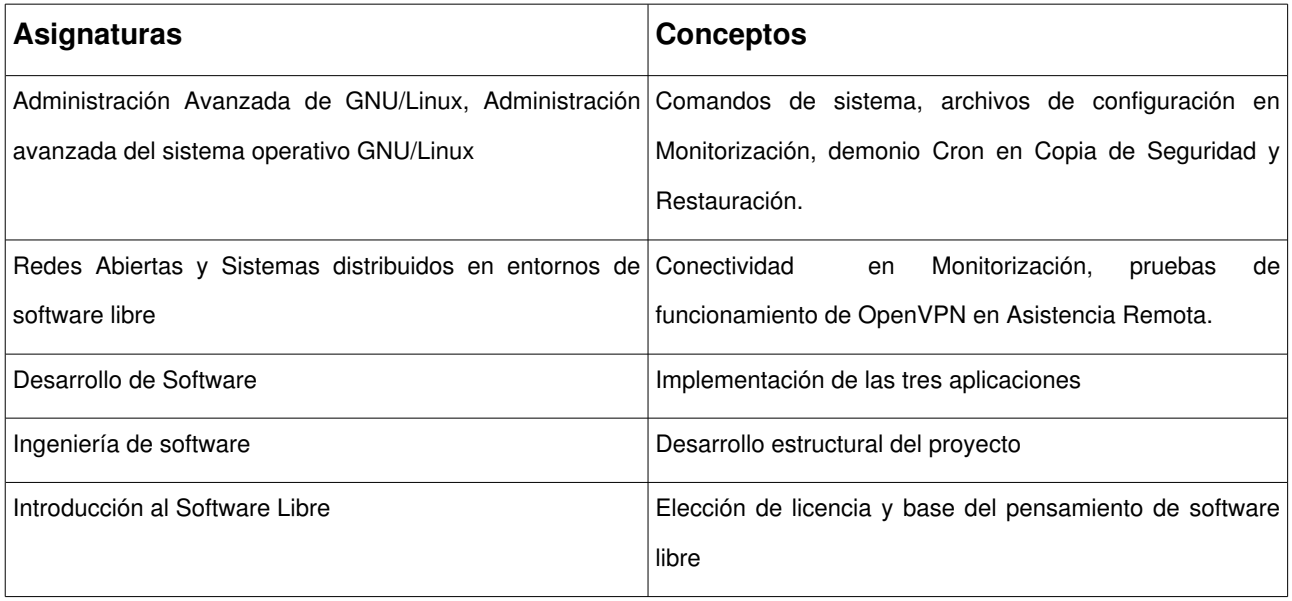

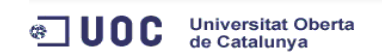

# **12 MEJORAS FUTURAS**

# **12.1 Copia de Seguridad y Restauración**

- Empleo de Rsync en vez de comparación de fechas
- Implementación de copias de seguridad de equipos remotos
- Soporte para nombres de archivos con caracteres especiales
- Generación de interfaz de notificación web

## **12.2 Asistencia Remota**

- Posibilidad de aplicación servidor en remoto
- Modificación de tabla de enrutamiento local

# **12.3 Monitorización**

- Ejecución de la aplicación en remoto
- Generación y recepción de informes en XML
- Generación de alertas

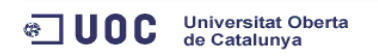

Universitat Oberta<br>de Catalunya **ு** ப0்்

# **13 CONCLUSIONES**

La realización de este proyecto ha sido una experiencia muy gratificante. Se ha sumergido en la cuestión de licencias de software libre y se ha profundizado en cuestiones de compatibilidad de licencias, que forma parte de la filosofía del Máster cursado.

La creación de un blog como punto inicial de una Comunidad de Software Libre ha llevado a conocer los entresijos del mundo del Software Libre desde el punto de vista del desarrollador, ya que hasta la fecha solamente era conocido desde el lado del usuario final.

La mejora ha sido considerable en la capacidad de desarrollo de aplicaciones con un lenguaje orientado a objetos como Java, del que se disponía de una base limitada y conforme se ha ido afrontando el desarrollo de cada aplicaciones se ha notado una mejora paulatina.

Las aplicaciones realizadas dotarán al sistema de control de aspectos, que si no serán básicos en su funcionamiento, resultarán de gran utilidad a la hora de llevar a cabo labores de mantenimiento, prevención y reparación. El desarrollo de estas aplicaciones en lenguaje Java hace que sea muy compatible con el entorno de control realizado para las máquinas, cuyas interfaces se han realizado en el mismo lenguaje.

En una visión global, ha tratado de transmitir todo el conocimiento que se ha aprendido y trabajado durante el desarrollo del Máster Oficial de Software Libre.

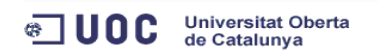

Universitat Oberta<br>de Catalunya ு **UOC** 

# **14 BIBLIOGRAFÍA**

[TUR],Grupo Turomas Tecnocat,2010, [RTAI],RealTime Application Interface for Linux from DIAPM,, [EUPT],Escuela Universitaria Politécnica de Teruel,, [BPC],Backup PC,2010, [SFG],SourceForge,, [BAC],Bacula, the Open Source, Enterprise ready, Network Backup Tool for Linux, Unix, Mac and Windows.,, [TAR],Tar,2011,GNU Project [BZ],BZIP ,, [GZ],GZIP,, [LOG],Logmein Hamachi 2,2011, [VPN],OpenVPN, Open Source VPN,, [NAG],Nagios,2011, [WMI],Webmin,2011, [KVM],Definición de KVM,2010,wikipedia.org [BiR],PC Industrial APC 620,2010,Bernecker and Rainer [DEB],Gnu/Linux Debian,2010, [NTB],Net Beans,2011,Oracle [D&R],Dump & Restore,2010, [RSY],Rsync,2011, [IPS],IPSec, Wikipedia,2011, [IHT],IpSec How To,2003,Ralf Spenneberg [GPL],Licencia GPL,2011,FSF [BSD],Licencia BSD,, [LGP],GNU Lesser General Public License,,FSF [JCA],Librería JCalendar,2009,Kai Toedter [ACC],Apache Commons,, [NMA],Nmap, Free Security Scanner,, [PAR],Parted - GNU Project,, [CFL],CFluxProject,2011,Javier Silva Sanahuja

[RED],Sitio de desarrollo del proyecto CFluxProject,2011,Selter Ingenieria S.L.